## CINEMÁTICA Y DINÁMICA DE ROBOTS MANIPULADORES: RESPUESTAS DE EJERCICIOS UNIDAD 05

Roger Miranda Colorado

23 de mayo de 2016

## **Índice**

## 1. RESPUESTAS DE EJERCICIOS UNIDAD 05 1

## 1. RESPUESTAS DE EJERCICIOS UNIDAD 05

A continuaci´on se presentan las respuestas a los ejercicios planteados en la Unidad 5 del libro Cinemática y Dinámica de Robots Manipuladores.

Es importante tomar en cuenta que las respuestas propuestas son una posibilidad, aunque pueden existir otros métodos de solución y respuestas que pueden seguir siendo válidas.

Ejercicio 1 *¿Qué son las ecuaciones dinámicas y cuáles son dos tipos de problemas en los cuales se pueden aplicar?.*

Solución 1 *Se trata de un conjunto de ecuaciones que permiten describir el movimiento de un sistema, como el caso de un sistema rob´otico. Dichas ecuaciones permiten describir el movimiento de dicho sistema a partir de los pares o fuerzas ejercidos por los actuadores o por las fuerzas externas que le son aplicadas. Los problemas en los que se pueden aplicar dichas ecuaciones pueden ser: de control y de simulación.* 

Ejercicio 2 *¿Qu´e es el tensor de inercia y para qu´e puede ser empleado?.*

Solución 2 *Es una matriz que permite caracterizar la inercia rotacional de un cuerpo r´ıgido. Entre sus aplicaciones se encuentra el c´alculo de energ´ıa cin´etica, momento de impulso y es parte fundamental para la determinación de las ecuaciones dinámicas de un robot manipulador.*

Ejercicio 3 *¿Cu´al es la ventaja del uso de las ecuaciones de Newton-Euler?.*

Solución 3 *Su ventaja radica en que se trata de un procedimiento iterativo que puede ser programado f´acilmente en una computadora para obtener las ecuaciones din´amicas de un sistema.*

Ejercicio 4 *¿Cu´al es la ventaja del uso de las ecuaciones de Euler-Lagrange en lugar de las ecuaciones de Newton-Euler?.*

Solución 4 *La ventaja es que estas ecuaciones manejan una cierta estructura que permite comprender al sistema que se est´a analizando. Por ejemplo, empleando las ecuaciones EL es posible distinguir los t´erminos correspondientes a los pares gravitacionales, fuerzas centr´ıfugas y de Coriolis.*

Ejercicio 5 *Indique qué son las coordenadas generalizadas y a qué corresponden de modo general en un robot manipulador.*

Solución 5 *Se trata de un conjunto* r *de coordenadas*  $q_k$ ,  $k = 1, ..., r$ , linealmente indepen*dientes que, junto con las restricciones de un sistema, permiten especificar un´ıvocamente la configuraci´on de un sistema de* r *grados de libertad.*

Ejercicio 6 *¿Qué indica el principio del trabajo virtual?*.

Solución 6 *Indica que el trabajo realizado por las fuerzas externas correspondientes a cualquier conjunto de desplazamientos virtuales es cero.*

Ejercicio 7 *¿Qué indica el principio de D'Alembert?*.

Solución 7 *Establece que si se introduce una fuerza ficticia adicional* − $\dot{p}_i$  *en un cuerpo que no se encuentra en equilibrio, siendo*  $p_i$  *el momento correspondiente a la partícula i*, *entonces cada part´ıcula* i *estar´a en equilibrio.*

Ejercicio 8 *Sea el prisma de la Fig. 1. Determinar el tensor de inercia con respecto al sistema de referencia* {1}*.*

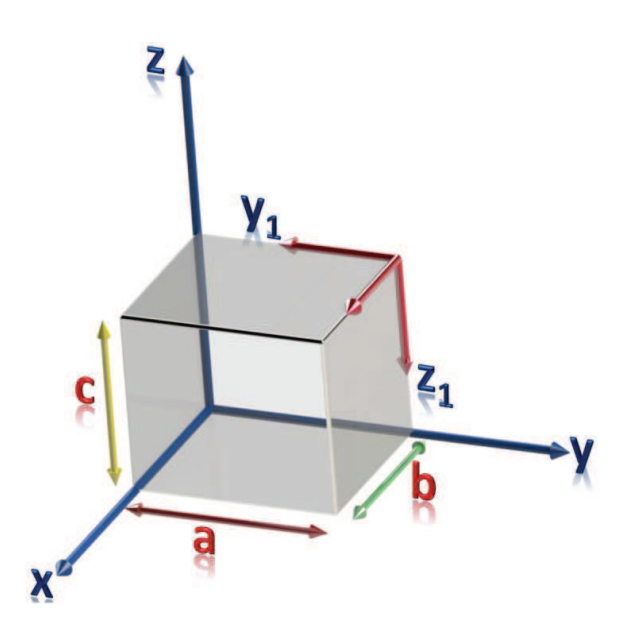

Figura 1: Cálculo del tensor de inercia para un prisma.

Solución 8 *En el ejercicio desarrollado en el Capítulo 5 se obtuvo el tensor de inercia en el centro de masa del prisma. Consid´erese un sistema de referencia* {0} *con ejes paralelos a los del sistema* {xyz} *mostrado en la figura. Entonces:*

$$
\mathbf{I}^{0} = \begin{pmatrix} \frac{m(a^{2}+c^{2})}{12} & 0 & 0\\ 0 & \frac{m(b^{2}+c^{2})}{12} & 0\\ 0 & 0 & \frac{m(a^{2}+b^{2})}{12} \end{pmatrix}
$$

*Empleando el Teorema de Steiner, sean:*

$$
\mathbf{p}_0^1 = \begin{pmatrix} \frac{1}{2}b \\ \frac{1}{2}a \\ \frac{1}{2}c \end{pmatrix}, R_0^1 = \begin{pmatrix} 1 & 0 & 0 \\ 0 & -1 & 0 \\ 0 & 0 & -1 \end{pmatrix}
$$

*por lo que:*

$$
\mathbf{I}^{1} = R_{0}^{1} \mathbf{I}^{0} (R_{0}^{1})^{T} + m \left( (\mathbf{p}_{0}^{1})^{T} \mathbf{p}_{0}^{1} I_{3 \times 3} - \mathbf{p}_{0}^{1} (\mathbf{p}_{0}^{1})^{T} \right)
$$
\n
$$
= \begin{pmatrix} 1 & 0 & 0 \\ 0 & -1 & 0 \\ 0 & 0 & -1 \end{pmatrix} \begin{pmatrix} \frac{m(a^{2} + c^{2})}{12} & 0 & 0 \\ 0 & \frac{m(b^{2} + c^{2})}{12} & 0 \\ 0 & 0 & \frac{m(a^{2} + b^{2})}{12} \end{pmatrix} \begin{pmatrix} 1 & 0 & 0 \\ 0 & -1 & 0 \\ 0 & 0 & -1 \end{pmatrix}^{T}
$$
\n
$$
+ m \begin{pmatrix} \frac{1}{2}b \\ \frac{1}{2}a \\ \frac{1}{2}c \end{pmatrix}^{T} \begin{pmatrix} \frac{1}{2}b \\ \frac{1}{2}a \\ \frac{1}{2}c \end{pmatrix} \begin{pmatrix} 1 & 0 & 0 \\ 0 & 1 & 0 \\ 0 & 0 & 1 \end{pmatrix} - \begin{pmatrix} \frac{1}{2}b \\ \frac{1}{2}a \\ \frac{1}{2}c \end{pmatrix} \begin{pmatrix} \frac{1}{2}b \\ \frac{1}{2}a \\ \frac{1}{2}c \end{pmatrix}^{T}
$$
\n
$$
= \begin{pmatrix} \frac{1}{3}m(a^{2} + c^{2}) & -\frac{1}{4}mab & -\frac{1}{4}mbc \\ -\frac{1}{4}mab & \frac{1}{3}m(b^{2} + c^{2}) & -\frac{1}{4}mac \\ -\frac{1}{4}mbc & -\frac{1}{4}mac & \frac{1}{3}m(a^{2} + b^{2}) \end{pmatrix}
$$

*Puede verificarse el resultado anterior en sentido inverso. Sup´ongase que se quiere determinar el tensor de inercia del prisma con respecto al sistema* {0}*. Aplicando el resultado del ejercicio anterior se consideran los siguientes datos:*

$$
\mathbf{p}_1^0 = \frac{1}{2} \begin{pmatrix} -b \\ a \\ c \end{pmatrix}, R_1^0 = \begin{pmatrix} 1 & 0 & 0 \\ 0 & -1 & 0 \\ 0 & 0 & -1 \end{pmatrix}
$$

*Ahora se emplea la ecuaci´on de cambio de sistema de referencia, pero teniendo cuidado en la aplicaci´on del teorema de Steiner de la siguiente manera. La f´ormula obtenida para* determinar el tensor de inercia con dos sistemas de referencia con distinta posición y *orientaci´on est´a dada por:*

$$
\mathbf{I}^{A} = R_{C}^{A} \mathbf{I}^{C} (R_{C}^{A})^{T} + m \left( (\mathbf{p}_{C_{1}}^{A})^{T} \mathbf{p}_{C_{1}}^{A} I_{3 \times 3} - \mathbf{p}_{C_{1}}^{A} (\mathbf{p}_{C_{1}}^{A})^{T} \right)
$$

*donde* I <sup>C</sup> *es el tensor de inercia calculado en el centro de masa del cuerpo. En este caso se desea determinar dicho tensor de inercia y por lo tanto el tensor conocido es el equivalente a* I <sup>A</sup>*, por lo que:*

$$
\mathbf{I}^{0} = R_{1}^{0} \mathbf{I}^{1} (R_{1}^{0})^{T} - m \left( (\mathbf{p}_{1}^{0})^{T} \mathbf{p}_{1}^{0} I_{3 \times 3} - \mathbf{p}_{1}^{0} (\mathbf{p}_{1}^{0})^{T} \right)
$$
\n
$$
= \begin{pmatrix} 1 & 0 & 0 \\ 0 & -1 & 0 \\ 0 & 0 & -1 \end{pmatrix} \begin{pmatrix} \frac{1}{3} m \left( a^{2} + c^{2} \right) & -\frac{1}{4} m a b & -\frac{1}{4} m b c \\ -\frac{1}{4} m a b & \frac{1}{3} m \left( b^{2} + c^{2} \right) & -\frac{1}{4} m a c \\ -\frac{1}{4} m b c & -\frac{1}{4} m a c & \frac{1}{3} m \left( a^{2} + b^{2} \right) \end{pmatrix} \begin{pmatrix} 1 & 0 & 0 \\ 0 & -1 & 0 \\ 0 & 0 & -1 \end{pmatrix}
$$
\n
$$
- m \begin{pmatrix} \left( \frac{1}{4} a^{2} + \frac{1}{4} b^{2} + \frac{1}{4} c^{2} \right) \begin{pmatrix} 1 & 0 & 0 \\ 0 & 1 & 0 \\ 0 & 0 & 1 \end{pmatrix} - \frac{1}{4} \begin{pmatrix} -b \\ a \\ c \end{pmatrix} \begin{pmatrix} -b \\ a \\ c \end{pmatrix}^{T} \end{pmatrix}
$$
\n
$$
= \begin{pmatrix} \frac{m(a^{2} + c^{2})}{12} & 0 & 0 \\ 0 & \frac{m(b^{2} + c^{2})}{12} & 0 \\ 0 & 0 & \frac{m(a^{2} + b^{2})}{12} \end{pmatrix}
$$

*lo cual comprueba los resultados obtenidos.*

Ejercicio 9 *Sea el cono de la Fig. 2. Determinar*  $I_{xx}$ ,  $I_{yy}$  *e*  $I_{zz}$  *para el sistema de referencia* {1}*.*

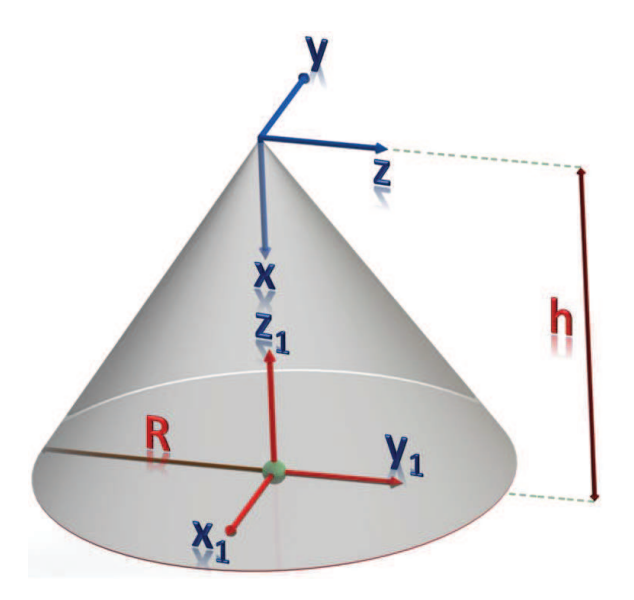

Figura 2: Cálculo de inercias para un cono.

Solución 9 *Para iniciar el problema se determinará el centro de masa del cono. Para ello, n´otese que ´este tiene un eje de simetr´ıa, por lo que su centro de masa debe de estar sobre dicho eje, i.e., a lo largo del eje* z *a una distancia* z<sup>c</sup> *de la base del cono. El centro de masa del cono se determina de la siguiente manera:*

$$
z_c = \frac{1}{m} \int_V z \rho dV = \frac{1}{V} \int_V z dm
$$

*donde* ρ *es la densidad del cono,* m *su masa y* V *su volumen. Consid´erese un disco como elemento de volumen diferencial como se indica en la Fig. 3.*

*De esta manera, considerando* {1} *de la fig. 3, es claro que:*

$$
\frac{r}{h-z} = \frac{R}{h}
$$

*por lo que:*

$$
z_c = \frac{1}{V} \int_V z dV = \frac{1}{\frac{\pi R^2 h}{3}} \int_0^h z (\pi r^2 dz)
$$
  
=  $\frac{3}{R^2 h} \int_0^h z (\frac{R^2}{h^2} (h^2 - 2hz + z^2)) dz = \frac{3}{h^3} \int_0^h (h^2 z - 2hz^2 + z^3) dz$   
=  $\frac{3}{h^3} (h^2 \frac{z^2}{2} - 2h \frac{z^3}{3} + \frac{z^4}{4})_0^h = \frac{3}{h^3} (\frac{h^4}{2} - \frac{2h^4}{3} + \frac{h^4}{4}) = \frac{h}{4}$ 

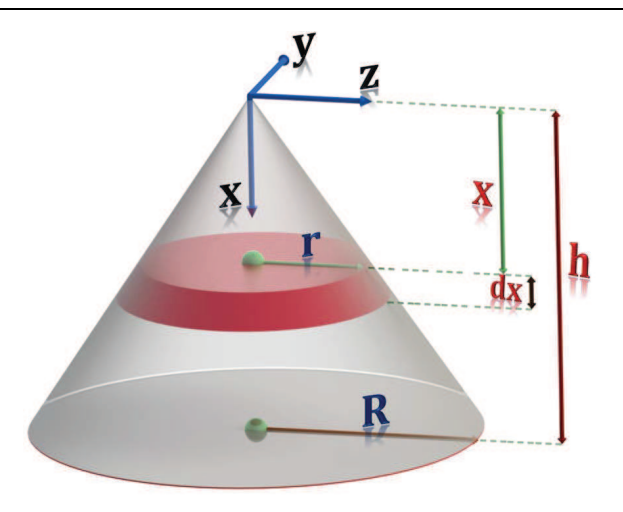

Figura 3: Elemento de masa diferencial en un cono.

*y se concluye que el centro de masa del cono se encuentra en:*

$$
\left(\begin{array}{c} x_c^1 \\ y_c^1 \\ z_c^1 \end{array}\right) = \left(\begin{array}{c} 0 \\ 0 \\ \frac{h}{4} \end{array}\right)
$$

*Considerando ahora el centro de masa del cono, sup´ongase que se tiene un sistema de referencia*  $\{0\}$  *con origen en el centro de masa del cono y con la misma orientación que* {1}*. Se considera nuevamente un disco como elemento de volumen diferencial. Sea un sistema de referencia*  $\{2\}$  *con la orientación del sistema de referencia de la parte superior de la fig. 2. Dicho tensor de inercia se calculó en el Capítulo 5 y es:* 

$$
\mathbf{I}^{2} = \begin{pmatrix} \frac{3}{10}mR^{2} & 0 & 0\\ 0 & \frac{3}{5}m\left(\frac{R^{2}}{4} + h^{2}\right) & 0\\ 0 & 0 & \frac{3}{5}m\left(\frac{R^{2}}{4} + h^{2}\right) \end{pmatrix}
$$

*Consid´erese ahora un sistema de referencia* {3} *con origen coincidente con* {2}*, pero con la orientación de*  $\{1\}$ *. Entonces:* 

$$
R_2^3 = \left(\begin{array}{rrr} 0 & -1 & 0 \\ 0 & 0 & 1 \\ -1 & 0 & 0 \end{array}\right)
$$

*por lo que:*

$$
\mathbf{I}^{3} = R_{2}^{3} \mathbf{I}^{2} (R_{2}^{3})^{T}
$$
\n
$$
= \begin{pmatrix} 0 & -1 & 0 \\ 0 & 0 & 1 \\ -1 & 0 & 0 \end{pmatrix} \begin{pmatrix} \frac{3}{10} mR^{2} & 0 & 0 \\ 0 & \frac{3}{5} m \left( \frac{R^{2}}{4} + h^{2} \right) & 0 \\ 0 & 0 & \frac{3}{5} m \left( \frac{R^{2}}{4} + h^{2} \right) \end{pmatrix} \begin{pmatrix} 0 & -1 & 0 \\ 0 & 0 & 1 \\ -1 & 0 & 0 \end{pmatrix}^{T}
$$
\n
$$
= \begin{pmatrix} \frac{3}{5} m \left( \frac{R^{2}}{4} + h^{2} \right) & 0 & 0 \\ 0 & \frac{3}{5} m \left( \frac{R^{2}}{4} + h^{2} \right) & 0 \\ 0 & 0 & \frac{3}{10} mR^{2} \end{pmatrix}
$$

*Ahora sea el sistema de referencia* {0}*, cuyo centro se ubica en el centro de masa del cono, con la misma orientación que*  $\{3\}$ *. Sea el vector*  $p_3^0$  *el que ubica el origen de*  $\{3\}$ *con respecto a* {0} *dado por:*

$$
\mathbf{p}_3^0 = \left(\begin{array}{c} 0\\0\\ \frac{3h}{4} \end{array}\right)
$$

*entonces, aplicando el Teorema de Steiner:*

$$
\mathbf{I}^3 = \mathbf{I}^0 + m \left( \left( \mathbf{p}_3^0 \right)^T \mathbf{p}_3^0 I_{3 \times 3} - \mathbf{p}_3^0 \left( \mathbf{p}_3^0 \right)^T \right)
$$

*por lo que:*

$$
\mathbf{I}^{0} = \mathbf{I}^{3} - m \left( (\mathbf{p}_{3}^{0})^{T} \mathbf{p}_{3}^{0} I_{3 \times 3} - \mathbf{p}_{3}^{0} (\mathbf{p}_{3}^{0})^{T} \right)
$$
  
\n
$$
= \begin{pmatrix}\n\frac{3}{5} m \left( \frac{R^{2}}{4} + h^{2} \right) & 0 & 0 \\
0 & \frac{3}{5} m \left( \frac{R^{2}}{4} + h^{2} \right) & 0 \\
0 & 0 & \frac{3}{10} m R^{2}\n\end{pmatrix}
$$
  
\n
$$
-m \begin{pmatrix}\n9h^{2} \left( \begin{array}{ccc} 1 & 0 & 0 \\
0 & 1 & 0 \\
16 & 0 & 0 & 1\n\end{array} \right) - \left( \begin{array}{ccc} 0 & 0 \\
0 & \frac{3h}{4} \end{array} \right) \left( \begin{array}{ccc} 0 & 0 \\
0 & \frac{3h}{4} \end{array} \right)^{T} \\
= \begin{pmatrix}\n\frac{3}{20} m R^{2} + \frac{3}{80} m h^{2} & 0 & 0 \\
0 & \frac{3}{20} m R^{2} + \frac{3}{80} m h^{2} & 0 \\
0 & 0 & \frac{3}{10} R^{2} m\n\end{array}\n\end{pmatrix}
$$

*Finalmente, sea el vector*  $\mathbf{p}_0^1$  *el que ubica el origen de*  $\{0\}$  *con respecto a*  $\{1\}$  *dado por:* 

$$
\mathbf{p}_0^1 = \left(\begin{array}{c} 0\\0\\ \frac{h}{4} \end{array}\right)
$$

*entonces, aplicando nuevamente el Teorema de Steiner se obtiene:*

$$
\mathbf{I}^{1} = \mathbf{I}^{0} + m \left( (\mathbf{p}_{0}^{1})^{T} \mathbf{p}_{0}^{1} I_{3 \times 3} - \mathbf{p}_{0}^{1} (\mathbf{p}_{0}^{1})^{T} \right)
$$
\n
$$
= \begin{pmatrix}\n\frac{3}{20} m R^{2} + \frac{3}{80} m h^{2} & 0 & 0 \\
0 & \frac{3}{20} m R^{2} + \frac{3}{80} m h^{2} & 0 \\
0 & 0 & \frac{3}{10} R^{2} m\n\end{pmatrix}
$$
\n
$$
+ m \begin{pmatrix}\n\frac{h^{2}}{16} \begin{pmatrix}\n1 & 0 & 0 \\
0 & 1 & 0 \\
0 & 0 & 1\n\end{pmatrix} - \begin{pmatrix}\n0 \\
0 \\
\frac{h}{4}\n\end{pmatrix} \begin{pmatrix}\n0 \\
0 \\
\frac{h}{4}\n\end{pmatrix}^{T}
$$
\n
$$
= \begin{pmatrix}\n\frac{3}{20} m R^{2} + \frac{1}{10} m h^{2} & 0 & 0 \\
0 & \frac{3}{20} m R^{2} + \frac{1}{10} m h^{2} & 0 \\
0 & 0 & \frac{3}{10} R^{2} m\n\end{pmatrix}
$$

*Por ejemplo, suponiendo un cono de radio* R = 100 mm*, altura de* h = 100 mm*, de aluminio (densidad de*  $\rho = 2700 \text{ kg/m}^3$ ), su masa es de 2827.43 g, por lo que se obtiene:

$$
\mathbf{I}^{1} = \begin{pmatrix} 7.0686 \times 10^{6} & 0 & 0 \\ 0 & 7.0686 \times 10^{6} & 0 \\ 0 & 0 & 8.4823 \times 10^{6} \end{pmatrix} g \cdot mm^{2}
$$

*y puede verificarse dicho resultado empleando alg´un programa computacional como Solid-Works.*

Ejercicio 10 *Empleando las ecuaciones de Newton-Euler, determinar las ecuaciones dinámicas del robot manipulador mostrado en la Fig. 4.*

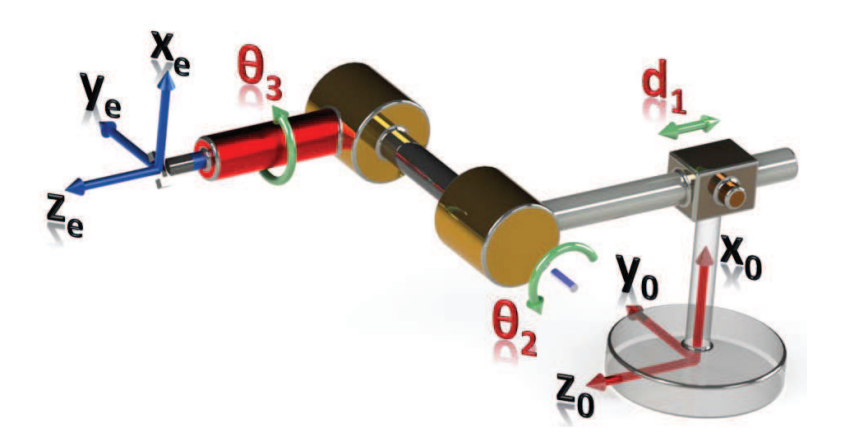

Figura 4: Robot manipulador con configuración PRR.

Solución 10 *Lo primero que se debe de realizar con el manipulador es determinar la cinem´atica directa. Para ello se considera la asignaci´on de los sistemas de referencia de este manipulador se muestra en la Fig. 5.*

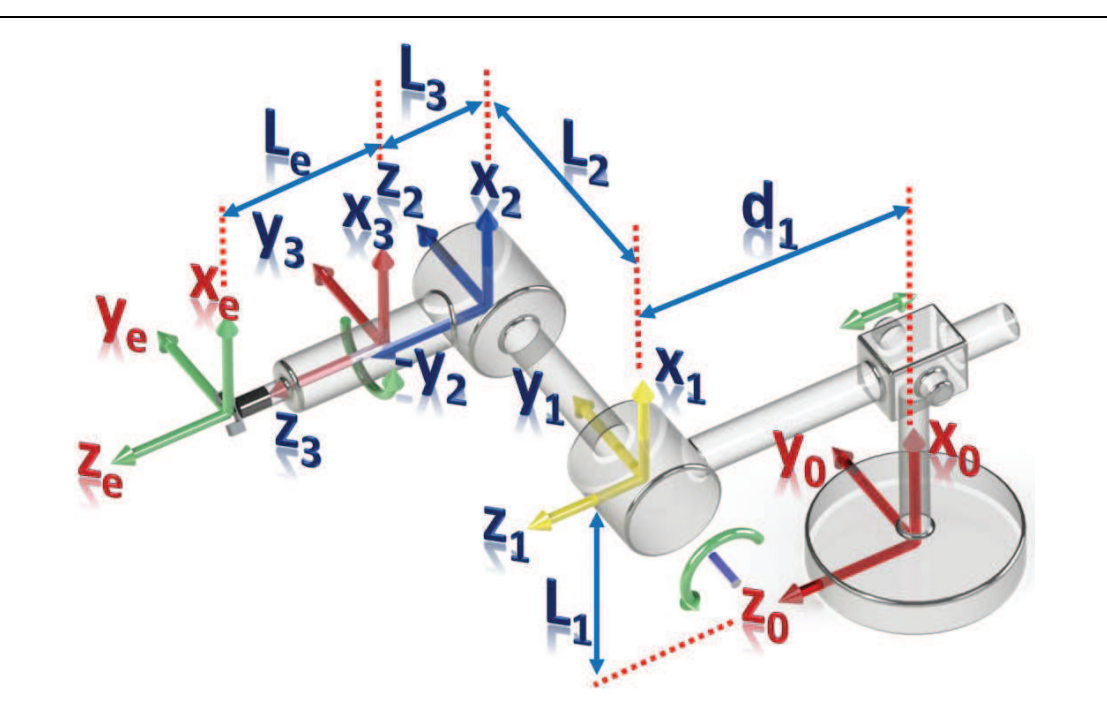

Figura 5: Asignación de sistemas de referencia.

*De la asignaci´on de sistemas de referencia se obtienen los par´ametros mostrados en la Tabla 01:*

|   | $\alpha_{i-1}$ | $\boldsymbol{a}_{i-1}$ | $d_i$                 | $\bm{\mathcal{F}}_i$ |
|---|----------------|------------------------|-----------------------|----------------------|
|   |                |                        | $a_1$                 |                      |
| 2 | -90            | $\mathbf{0}$           | $L_2$                 | $heta_2$             |
| 3 | 90             | U                      | $\scriptstyle{{L}_3}$ | $heta_3$             |
| e |                | L                      | $\mathcal{L}_e$       |                      |

Tabla 01*. Par´ametros cinem´aticos*

*De esta manera se obtienen las matrices de transformaci´on del manipulador:*

$$
T_1^0 = \begin{pmatrix} 1 & 0 & 0 & L_1 \\ 0 & 1 & 0 & 0 \\ 0 & 0 & 1 & d_1 \\ 0 & 0 & 0 & 1 \end{pmatrix}, T_2^1 = \begin{pmatrix} c_2 & -s_2 & 0 & 0 \\ 0 & 0 & 1 & L_2 \\ -s_2 & -c_2 & 0 & 0 \\ 0 & 0 & 0 & 1 \end{pmatrix}
$$

$$
T_3^2 = \begin{pmatrix} c_3 & -s_3 & 0 & 0 \\ 0 & 0 & -1 & -L_3 \\ s_3 & c_3 & 0 & 0 \\ 0 & 0 & 0 & 1 \end{pmatrix}, T_e^3 = \begin{pmatrix} 1 & 0 & 0 & 0 \\ 0 & 1 & 0 & 0 \\ 0 & 0 & 1 & L_e \\ 0 & 0 & 0 & 1 \end{pmatrix}
$$

*El producto de las matrices de transformación permite obtener:* 

$$
T_2^0 = T_1^0 T_2^1 = \begin{pmatrix} 1 & 0 & 0 & L_1 \\ 0 & 1 & 0 & 0 \\ 0 & 0 & 1 & d_1 \\ 0 & 0 & 0 & 1 \end{pmatrix} \begin{pmatrix} c_2 & -s_2 & 0 & 0 \\ 0 & 0 & 1 & L_2 \\ -s_2 & -c_2 & 0 & 0 \\ 0 & 0 & 0 & 1 \end{pmatrix}
$$

$$
= \begin{pmatrix} c_2 & -s_2 & 0 & L_1 \\ 0 & 0 & 1 & L_2 \\ -s_2 & -c_2 & 0 & d_1 \\ 0 & 0 & 0 & 1 \end{pmatrix}
$$

$$
T_3^0 = T_2^0 T_3^2 = \begin{pmatrix} c_2 & -s_2 & 0 & L_1 \\ 0 & 0 & 1 & L_2 \\ -s_2 & -c_2 & 0 & d_1 \\ 0 & 0 & 0 & 1 \end{pmatrix} \begin{pmatrix} c_3 & -s_3 & 0 & 0 \\ 0 & 0 & -1 & -L_3 \\ s_3 & c_3 & 0 & 0 \\ 0 & 0 & 0 & 1 \end{pmatrix}
$$

$$
= \begin{pmatrix} c_2c_3 & -c_2s_3 & s_2 & L_1 + L_3s_2 \\ s_3 & c_3 & 0 & L_2 \\ -s_2c_3 & s_2s_3 & c_2 & d_1 + L_3c_2 \\ 0 & 0 & 0 & 1 \end{pmatrix}
$$

$$
T_e^0 = T_3^0 T_e^3 = \begin{pmatrix} c_2 c_3 & -c_2 s_3 & s_2 & L_1 + L_3 s_2 \\ s_3 & c_3 & 0 & L_2 \\ -s_2 c_3 & s_2 s_3 & c_2 & d_1 + L_3 c_2 \\ 0 & 0 & 0 & 1 \end{pmatrix} \begin{pmatrix} 1 & 0 & 0 & 0 \\ 0 & 1 & 0 & 0 \\ 0 & 0 & 1 & L_e \\ 0 & 0 & 0 & 1 \end{pmatrix}
$$

$$
= \begin{pmatrix} c_2 c_3 & -c_2 s_3 & s_2 & L_1 + (L_3 + L_e) s_2 \\ s_3 & c_3 & 0 & L_2 \\ -s_2 c_3 & s_2 s_3 & c_2 & d_1 + (L_3 + L_e) c_2 \\ 0 & 0 & 0 & 1 \end{pmatrix}
$$

lo cual completa el análisis cinemático del manipulador. Ahora se emplearán las ecuacio*nes de Newton-Euler para articulaciones rotacionales:*

> *Iteraciones externas*  $\sqrt{ }$  $\begin{array}{c} \end{array}$  $\begin{array}{c} \end{array}$  $\omega_{i+1}^{i+1} = R_i^{i+1} \omega_i^i + \dot{\theta}_{i+1} \mathbf{z}_{i+1}^{i+1}$  $i+1$  $\dot{\omega}_{i+1}^{i+1} = R_i^{i+1} \dot{\omega}_i^i + R_i^{i+1} \omega_i^i \times \dot{\theta}_{i+1} \mathbf{z}_{i+1}^{i+1} + \ddot{\theta}_{i+1} \mathbf{z}_{i+1}^{i+1}$  $i+1$  $\dot{\mathbf{v}}_{i+1}^{i+1} = R_i^{i+1}\left(\dot{\omega}_i^i\times\mathbf{p}_{i+1}^i + \omega_i^i\times\left(\omega_i^i\times\mathbf{p}_{i+1}^i\right) + \dot{\mathbf{v}}_i^i\right)$  $\mathbf{\dot{v}}_{C_i}^{i+1}$  $\mathcal{C}_{i+1}^{i+1} = \dot{\omega}_{i+1}^{i+1} \times \mathbf{p}_{C_{i+1}}^{i+1} + \omega_{i+1}^{i+1} \times \left( \omega_{i+1}^{i+1} \times \mathbf{p}_{C_{i+1}}^{i+1} \right) + \dot{\mathbf{v}}_{i+1}^{i+1}$  $i+1$  $F_{i+1}^{i+1} = m_{i+1} \mathbf{\dot{v}}_{C_{i+1}}^{i+1}$  $C_{i+1}$  $N_{i+1}^{i+1} = \mathbf{I}_{i+1}^{C_{i+1}} \dot{\omega}_{i+1}^{i+1} + \omega_{i+1}^{i+1} \times \mathbf{I}_{i+1}^{C_{i+1}} \omega_{i+1}^{i+1}$  $i+1$ *Iteraciones internas*  $\sqrt{ }$  $\left\vert \right\vert$  $\mathcal{L}$  $\mathbf{f}^i_i = R^i_{i+1}\mathbf{f}^{i+1}_{i+1} + F^i_i$  $\mathbf{n}_i^i = N_i^i + R_{i+1}^i \mathbf{n}_{i+1}^{i+1} + \mathbf{p}_{C_i}^i \times F_i^i + \mathbf{p}_{i+1}^i \times R_{i+1}^i \mathbf{f}_{i+1}^{i+1}$  $i+1$  $\tau_i = \left(\mathbf{n}^i_i\right)^T \mathbf{z}^i_i$

*y para articulaciones traslacionales se emplear´an las siguientes f´ormulas:*

\n
$$
Heraciones
$$
\n

\n\n
$$
\hat{\mathbf{v}}_{i+1}^{i+1} = R_i^{i+1} \left[ \dot{\mathbf{v}}_i^i + \dot{\omega}_i^i \times \mathbf{p}_{i+1}^i + \omega_i^i \times \left( \omega_i^i \times \mathbf{p}_{i+1}^i \right) \right] + 2\omega_{i+1}^{i+1} \times \dot{d}_{i+1} \mathbf{z}_{i+1}^{i+1} + \ddot{d}_{i+1} \mathbf{z}_{i+1}^{i+1}
$$
\n

\n\n
$$
\hat{\mathbf{v}}_{i+1}^{i+1} = R_i^{i+1} \left[ \dot{\mathbf{v}}_i^i + \dot{\omega}_i^i \times \mathbf{p}_{i+1}^i + \omega_i^i \times \left( \omega_i^i \times \mathbf{p}_{i+1}^i \right) \right] + 2\omega_{i+1}^{i+1} \times \dot{d}_{i+1} \mathbf{z}_{i+1}^{i+1} + \ddot{d}_{i+1} \mathbf{z}_{i+1}^{i+1}
$$
\n

\n\n
$$
\hat{\mathbf{v}}_{i+1}^{i+1} = \dot{\omega}_{i+1}^{i+1} \times \mathbf{p}_{i+1}^{i+1} + \omega_{i+1}^{i+1} \times \left( \omega_{i+1}^{i+1} \times \mathbf{p}_{i+1}^{i+1} \right) + \dot{\mathbf{v}}_{i+1}^{i+1}
$$
\n

\n\n
$$
N_{i+1}^{i+1} = \mathbf{I}_{i+1}^{i+1} \dot{\omega}_{i+1}^{i+1} + \omega_{i+1}^{i+1} \times \mathbf{I}_{i+1}^{i+1} \omega_{i+1}^{i+1}
$$
\n

\n\n
$$
Heraciones
$$
\n

\n\n
$$
\left\{ \begin{array}{c} \mathbf{f}_i^i = R_{i+1}^i \mathbf{f}_{i+1}^{i+1} + F_i^i \\ \mathbf{f}_i^i = R_{i+1}^i \mathbf{f}_{i+1}^{i+1} + \mathbf{p}_{i}^i \times F_i^i + \mathbf{p}_{i+1}^i \times R_{i
$$

 $i_{\rm{max}}$ 

*Como datos adicionales, consid´erese que los vectores que ubican los centros de masa del robot son:*

$$
\mathbf{p}_{C_1}^1 = \begin{pmatrix} 0 \\ 0 \\ -l_1 \end{pmatrix}, \mathbf{p}_{C_2}^2 = \begin{pmatrix} 0 \\ 0 \\ -l_2 \end{pmatrix}, \mathbf{p}_{C_3}^3 = \begin{pmatrix} 0 \\ 0 \\ l_3 \end{pmatrix}
$$

*Además, sean los sistemas de referencia*  $\{C_i\}$ *m,*  $i = 1, 2, 3$ *, donde la orientación de*  $\{C_i\}$ *es la misma que la de* {i} *y el origen de* {Ci} *coincide con el centro de masa del eslab´on* i*. Entonces, los tensores de inercia considerados son:*

$$
\mathbf{I}_{i}^{C_{i}} = \begin{pmatrix} I_{x_{i}} & 0 & 0 \\ 0 & I_{y_{i}} & 0 \\ 0 & 0 & I_{z_{i}} \end{pmatrix}, i = 1, 2, 3
$$

 $\partial$ *donde*  $\mathbf{I}^{C_i}_i$  $\mathcal{C}_i$  es el tensor de inercia del eslabón i *calculado con respecto al sistema de referencia* {i}*. Adem´as, como no se considera que el manipulador se encuentre en contacto con el medio y la base del robot es fija, se concluye que:*

$$
\mathbf{f}_e^e = 0, \mathbf{n}_e^e = 0, \omega_0^0 = 0, \dot{\omega}_0^0 = 0, \dot{\mathbf{v}}_0^0 = \begin{pmatrix} g \\ 0 \\ 0 \end{pmatrix}
$$

*Aplicando las ecuaciones de Newton-Euler, se comienza con* i = 0*, con la primera articulaci´on que es prism´atica, para las iteraciones externas:*

$$
\omega_1^1 = R_0^1 \omega_0^0 = 0
$$
  

$$
\dot{\omega}_1^1 = R_0^1 \dot{\omega}_0^0 = 0
$$

$$
\dot{\mathbf{v}}_1^1 = R_0^1 \left[ \dot{\mathbf{v}}_0^0 + \dot{\omega}_0^0 \times \mathbf{p}_1^0 + \omega_0^0 \times (\omega_0^0 \times \mathbf{p}_1^0) \right] + 2\omega_1^1 \times \dot{d}_1 \mathbf{z}_1^1 + \ddot{d}_1 \mathbf{z}_1^1
$$
\n
$$
= R_0^1 \dot{\mathbf{v}}_0^0 + \ddot{d}_1 \mathbf{z}_1^1 = \begin{pmatrix} 1 & 0 & 0 \\ 0 & 1 & 0 \\ 0 & 0 & 1 \end{pmatrix}^T \begin{pmatrix} g \\ 0 \\ 0 \end{pmatrix} + \begin{pmatrix} 0 \\ 0 \\ \ddot{d}_1 \end{pmatrix} = \begin{pmatrix} g \\ 0 \\ \ddot{d}_1 \end{pmatrix}
$$

$$
\dot{\mathbf{v}}_{C_1}^1 = \dot{\omega}_1^1 \times \mathbf{p}_{C_1}^1 + \omega_1^1 \times (\omega_1^1 \times \mathbf{p}_{C_1}^1) + \dot{\mathbf{v}}_1^1 = \begin{pmatrix} g \\ 0 \\ \ddot{d}_1 \end{pmatrix}
$$

$$
F_1^1 = m_1 \dot{\mathbf{v}}_{C_1}^1 = \begin{pmatrix} m_1 g \\ 0 \\ m_1 \ddot{d}_1 \end{pmatrix}
$$

$$
N_1^1 = \mathbf{I}_1^{C_1} \dot{\omega}_1^1 + \omega_1^1 \times \mathbf{I}_1^{C_1} \omega_1^1 = 0
$$

*Para*  $i = 1$  *y la articulación rotacional se obtiene:* 

$$
\omega_2^2 = R_1^2 \omega_1^1 + \dot{\theta}_2 \mathbf{z}_2^2
$$
  
\n
$$
= \begin{pmatrix} c_2 & -s_2 & 0 \\ 0 & 0 & 1 \\ -s_2 & -c_2 & 0 \end{pmatrix}^T \begin{pmatrix} 0 \\ 0 \\ 0 \end{pmatrix} + \dot{\theta}_2 \begin{pmatrix} 0 \\ 0 \\ 1 \end{pmatrix} = \begin{pmatrix} 0 \\ 0 \\ \dot{\theta}_2 \end{pmatrix}
$$
  
\n
$$
\dot{\omega}_2^2 = R_1^2 \dot{\omega}_1^1 + R_1^2 \omega_1^1 \times \dot{\theta}_2 \mathbf{z}_2^2 + \ddot{\theta}_2 \mathbf{z}_2^2 = \begin{pmatrix} 0 \\ 0 \\ \ddot{\theta}_2 \end{pmatrix}
$$
  
\n
$$
\dot{\mathbf{v}}_2^2 = R_1^2 \left( \dot{\omega}_1^1 \times \mathbf{p}_2^1 + \omega_1^1 \times (\omega_1^1 \times \mathbf{p}_2^1) + \dot{\mathbf{v}}_1^1 \right) = R_1^2 \dot{\mathbf{v}}_1^1
$$
  
\n
$$
= \begin{pmatrix} c_2 & 0 & -s_2 \\ -s_2 & 0 & -c_2 \\ 0 & 1 & 0 \end{pmatrix} \begin{pmatrix} g \\ 0 \\ \ddot{d}_1 \end{pmatrix} = \begin{pmatrix} gc_2 - \ddot{d}_1 s_2 \\ -gs_2 - \ddot{d}_1 c_2 \\ 0 \end{pmatrix}
$$

0

$$
\dot{\mathbf{v}}_{C_2}^2 = \dot{\omega}_2^2 \times \mathbf{p}_{C_2}^2 + \omega_2^2 \times (\omega_2^2 \times \mathbf{p}_{C_2}^2) + \dot{\mathbf{v}}_2^2
$$
\n
$$
= \begin{pmatrix} 0 \\ 0 \\ \dot{\theta}_2 \end{pmatrix} \times \begin{pmatrix} 0 \\ 0 \\ -l_2 \end{pmatrix} + \begin{pmatrix} 0 \\ 0 \\ \dot{\theta}_2 \end{pmatrix} \times \begin{pmatrix} 0 \\ 0 \\ \dot{\theta}_2 \end{pmatrix} \times \begin{pmatrix} 0 \\ 0 \\ -l_2 \end{pmatrix} + \begin{pmatrix} g_{C_2} - \ddot{d}_1 s_2 \\ -g_{C_2} - \ddot{d}_1 c_2 \\ 0 \end{pmatrix}
$$
\n
$$
= \begin{pmatrix} 0 & -\ddot{\theta}_2 & 0 \\ \ddot{\theta}_2 & 0 & 0 \\ 0 & 0 & 0 \end{pmatrix} \begin{pmatrix} 0 \\ 0 \\ -l_2 \end{pmatrix} + \begin{pmatrix} 0 & -\dot{\theta}_2 & 0 \\ \dot{\theta}_2 & 0 & 0 \\ 0 & 0 & 0 \end{pmatrix} \begin{pmatrix} 0 \\ \dot{\theta}_2 & 0 \\ 0 \end{pmatrix} \begin{pmatrix} 0 \\ 0 \\ -l_2 \end{pmatrix}
$$
\n
$$
+ \begin{pmatrix} g_{C_2} - \ddot{d}_1 s_2 \\ -g_{S_2} - \ddot{d}_1 c_2 \\ 0 \end{pmatrix}
$$
\n
$$
= \begin{pmatrix} g_{C_2} - \ddot{d}_1 s_2 \\ -g_{S_2} - \ddot{d}_1 c_2 \\ 0 \end{pmatrix}
$$
\n
$$
F_2^2 = m_2 \dot{\mathbf{v}}_{C_2}^2 = \begin{pmatrix} m_2 g_{C_2} - m_2 \ddot{d}_1 s_2 \\ -m_2 g_{S_2} - m_2 \ddot{d}_1 c_2 \\ 0 \end{pmatrix}
$$

$$
N_2^2 = \mathbf{I}_2^{C_2} \dot{\omega}_2^2 + \omega_2^2 \times \mathbf{I}_2^{C_2} \omega_2^2
$$
  
\n
$$
= \begin{pmatrix} I_{x_2} & 0 & 0 \\ 0 & I_{y_2} & 0 \\ 0 & 0 & I_{z_2} \end{pmatrix} \begin{pmatrix} 0 \\ 0 \\ \ddot{\theta}_2 \end{pmatrix} + \begin{pmatrix} 0 \\ 0 \\ \dot{\theta}_2 \end{pmatrix} \times \begin{pmatrix} I_{x_2} & 0 & 0 \\ 0 & I_{y_2} & 0 \\ 0 & 0 & I_{z_2} \end{pmatrix} \begin{pmatrix} 0 \\ 0 \\ \dot{\theta}_2 \end{pmatrix}
$$
  
\n
$$
= \begin{pmatrix} 0 \\ 0 \\ I_{z_2} \ddot{\theta}_2 \end{pmatrix} + \begin{pmatrix} 0 & -\dot{\theta}_2 & 0 \\ \dot{\theta}_2 & 0 & 0 \\ 0 & 0 & 0 \end{pmatrix} \begin{pmatrix} 0 \\ 0 \\ I_{z_2} \dot{\theta}_2 \end{pmatrix} = \begin{pmatrix} 0 \\ 0 \\ I_{z_2} \ddot{\theta}_2 \end{pmatrix}
$$

*Finalmente para*  $i = 2$  *se obtiene con la articulación rotacional en iteraciones externas:* 

$$
\omega_3^3 = R_2^3 \omega_2^2 + \dot{\theta}_3 \mathbf{z}_3^3 \n= \begin{pmatrix} c_3 & 0 & s_3 \\ -s_3 & 0 & c_3 \\ 0 & -1 & 0 \end{pmatrix} \begin{pmatrix} 0 \\ 0 \\ \dot{\theta}_2 \end{pmatrix} + \dot{\theta}_3 \begin{pmatrix} 0 \\ 0 \\ 1 \end{pmatrix} = \begin{pmatrix} \dot{\theta}_2 s_3 \\ \dot{\theta}_2 c_3 \\ \dot{\theta}_3 \end{pmatrix}
$$

$$
\begin{split}\n\dot{\omega}_{3}^{3} &= R_{2}^{3} \dot{\omega}_{2}^{2} + R_{2}^{3} \omega_{2}^{2} \times \dot{\theta}_{3} \mathbf{z}_{3}^{3} + \ddot{\theta}_{3} \mathbf{z}_{3}^{3} \\
&= \begin{pmatrix} c_{3} & 0 & s_{3} \\ -s_{3} & 0 & c_{3} \\ 0 & -1 & 0 \end{pmatrix} \begin{pmatrix} 0 \\ 0 \\ \ddot{\theta}_{2} \end{pmatrix} + \begin{pmatrix} c_{3} & 0 & s_{3} \\ -s_{3} & 0 & c_{3} \\ 0 & -1 & 0 \end{pmatrix} \begin{pmatrix} 0 \\ 0 \\ \dot{\theta}_{2} \end{pmatrix} \times \begin{pmatrix} 0 \\ 0 \\ \dot{\theta}_{3} \end{pmatrix} + \begin{pmatrix} 0 \\ 0 \\ \ddot{\theta}_{3} \end{pmatrix} \\
&= \begin{pmatrix} \ddot{\theta}_{2}s_{3} \\ \ddot{\theta}_{2}c_{3} \\ 0 \end{pmatrix} + \begin{pmatrix} 0 & 0 & \dot{\theta}_{2}c_{3} \\ 0 & 0 & -\dot{\theta}_{2}s_{3} \\ -\dot{\theta}_{2}c_{3} & \dot{\theta}_{2}s_{3} \\ 0 \end{pmatrix} + \begin{pmatrix} 0 \\ 0 \\ \dot{\theta}_{3} \end{pmatrix} + \begin{pmatrix} 0 \\ 0 \\ \ddot{\theta}_{3} \end{pmatrix} \\
&= \begin{pmatrix} \ddot{\theta}_{2}s_{3} \\ \ddot{\theta}_{2}c_{3} \\ 0 \end{pmatrix} + \begin{pmatrix} \dot{\theta}_{2}\dot{\theta}_{3}c_{3} \\ -\dot{\theta}_{2}\dot{\theta}_{3}s_{3} \\ 0 \end{pmatrix} + \begin{pmatrix} 0 \\ 0 \\ \ddot{\theta}_{3} \end{pmatrix} = \begin{pmatrix} \ddot{\theta}_{2}s_{3} + \dot{\theta}_{2}\dot{\theta}_{3}c_{3} \\ \ddot{\theta}_{2}c_{3} - \dot{\theta}_{2}\dot{\theta}_{3}s_{3} \\ \ddot{\theta}_{3} \end{pmatrix}\n\end{split}
$$

$$
\dot{\mathbf{v}}_3^3 = R_2^3 (\dot{\omega}_2^2 \times \mathbf{p}_3^2 + \omega_2^2 \times (\omega_2^2 \times \mathbf{p}_3^2) + \dot{\mathbf{v}}_2^2) \n= \begin{pmatrix} c_3 & 0 & s_3 \\ -s_3 & 0 & c_3 \\ 0 & -1 & 0 \end{pmatrix} \begin{pmatrix} 0 \\ 0 \\ \dot{\theta}_2 \end{pmatrix} \times \begin{pmatrix} 0 \\ 0 \\ \dot{\theta}_2 \end{pmatrix} \times \begin{pmatrix} 0 \\ -L_3 \\ 0 \end{pmatrix} + \begin{pmatrix} g_{C2} - \ddot{d}_1 s_2 \\ -g_{S2} - \ddot{d}_1 c_2 \\ 0 \end{pmatrix} \n= \begin{pmatrix} c_3 & 0 & s_3 \\ -s_3 & 0 & c_3 \\ 0 & -1 & 0 \end{pmatrix} \begin{pmatrix} 0 & -\ddot{\theta}_2 & 0 \\ \dot{\theta}_2 & 0 & 0 \\ 0 & 0 & 0 \end{pmatrix} \begin{pmatrix} 0 \\ -L_3 \\ 0 \end{pmatrix} + \begin{pmatrix} g_{C2} - \ddot{d}_1 s_2 \\ 0 \\ 0 \end{pmatrix} \n= \begin{pmatrix} 0 & -\dot{\theta}_2 & 0 \\ \dot{\theta}_2 & 0 & 0 \\ 0 & 0 & 0 \end{pmatrix} \begin{pmatrix} 0 & -\dot{\theta}_2 & 0 \\ \dot{\theta}_2 & 0 & 0 \\ 0 & 0 & 0 \end{pmatrix} \begin{pmatrix} 0 \\ -L_3 \\ 0 \end{pmatrix} + \begin{pmatrix} g_{C2} - \ddot{d}_1 s_2 \\ -g_{S2} - \ddot{d}_1 c_2 \\ 0 \end{pmatrix} \n= \begin{pmatrix} c_3 & 0 & s_3 \\ -s_3 & 0 & c_3 \\ 0 & -1 & 0 \end{pmatrix} \begin{pmatrix} g_{C2} - \ddot{d}_1 s_2 + L_3 \ddot{\theta}_2 \\ -g_{S2} - \ddot{d}_1 c_2 + L_3 \ddot{\theta}_2 \\ 0 \end{pmatrix} \n= \begin{pmatrix} g_{C2}c_3 - \ddot{d}_1 s_2 c_3 + L_3 \ddot{\theta}_2 c_3 \\ -g_{C2} s_3 + \ddot{d}_1 s_
$$

$$
\begin{split}\n\dot{\mathbf{v}}_{C_3}^3 &= \dot{\omega}_3^3 \times \mathbf{p}_{C_3}^3 + \dot{\omega}_3^3 \times (\omega_3^3 \times \mathbf{p}_{C_3}^3) + \dot{\mathbf{v}}_3^3 \\
&= \begin{pmatrix}\n\ddot{\theta}_{2S_3} + \dot{\theta}_{2}\dot{\theta}_{3S_3} \\
\ddot{\theta}_{2C_3} - \dot{\theta}_{2}\dot{\theta}_{3S_3} \\
\ddot{\theta}_{3}\n\end{pmatrix} \times \begin{pmatrix}\n0 \\
0 \\
\ddot{\theta}_{3}\n\end{pmatrix} + \begin{pmatrix}\n\dot{\theta}_{2S_3} \\
\dot{\theta}_{2S_3} \\
\ddot{\theta}_{3}\n\end{pmatrix} \times \begin{pmatrix}\n0 \\
0 \\
\ddot{\theta}_{3}\n\end{pmatrix} \\
&+ \begin{pmatrix}\ng_{C2S_3} - \ddot{d}_{1S2S_3} + \ddot{d}_{1S2S_3} - \ddot{d}_{2S_3} \\
-g_{C2S_3} + \ddot{d}_{1S2S_3} - \ddot{d}_{2S_3} \\
g_{S_2} + \ddot{d}_{1C_2} - \ddot{d}_{2S_2}^2\n\end{pmatrix} \\
&= \begin{pmatrix}\n0 & -\ddot{\theta}_{3} & \ddot{\theta}_{2C_3} - \dot{\theta}_{2}\dot{\theta}_{2S_3} \\
\ddot{\theta}_{3} & 0 & -(\ddot{\theta}_{2S_3} + \dot{\theta}_{2S_3} - \ddot{\theta}_{2S_3}) \\
-\dot{\theta}_{2S_3} - \ddot{\theta}_{2S_3} \\
\ddot{\theta}_{2S_3} - \dot{\theta}_{2S_3} \\
\ddot{\theta}_{2S_3} - \ddot{\theta}_{2S_3} \\
\end{pmatrix} \begin{pmatrix}\n0 \\
\ddot{\theta}_{3}\n\end{pmatrix} \\
&+ \begin{pmatrix}\n0 & -\dot{\theta}_{3} & \dot{\theta}_{2C_3} \\
\ddot{\theta}_{3} & 0 & -\dot{\theta}_{2S_3} \\
-\dot{\theta}_{2S_3} - \ddot{\theta}_{2S_3} \\
\ddot{\theta}_{2S_3} - \ddot{\theta}_{2S_3} \\
\ddot{\theta}_{2S_3} - \ddot{\theta}_{2S_3} \\
\end{pmatrix}
$$

$$
N_3^3 = \mathbf{I}_{3}^{C_3} \dot{\omega}_3^3 + \omega_3^3 \times \mathbf{I}_{3}^{C_3} \omega_3^3
$$
  
\n
$$
= \begin{pmatrix} I_{x_3} & 0 & 0 \\ 0 & I_{y_3} & 0 \\ 0 & 0 & I_{z_3} \end{pmatrix} \begin{pmatrix} \ddot{\theta}_2 s_3 + \dot{\theta}_2 \dot{\theta}_3 c_3 \\ \ddot{\theta}_2 c_3 - \dot{\theta}_2 \dot{\theta}_3 s_3 \\ \ddot{\theta}_3 \end{pmatrix} + \begin{pmatrix} \dot{\theta}_2 s_3 \\ \dot{\theta}_2 s_3 \\ \dot{\theta}_3 \end{pmatrix} \times \begin{pmatrix} I_{x_3} & 0 & 0 \\ 0 & I_{y_3} & 0 \\ 0 & 0 & I_{z_3} \end{pmatrix} \begin{pmatrix} \dot{\theta}_2 s_3 \\ \dot{\theta}_2 s_3 \\ \dot{\theta}_3 \end{pmatrix}
$$
  
\n
$$
= \begin{pmatrix} I_{x_3} \ddot{\theta}_2 s_3 + I_{x_3} \dot{\theta}_2 \dot{\theta}_3 c_3 \\ I_{y_3} \ddot{\theta}_2 c_3 - I_{y_3} \dot{\theta}_2 \dot{\theta}_3 s_3 \\ I_{z_3} \ddot{\theta}_3 \end{pmatrix} + \begin{pmatrix} 0 & -\dot{\theta}_3 & \dot{\theta}_2 c_3 \\ \dot{\theta}_3 & 0 & -\dot{\theta}_2 s_3 \\ -\dot{\theta}_2 c_3 & \dot{\theta}_2 s_3 & 0 \end{pmatrix} \begin{pmatrix} I_{x_3} & 0 & 0 \\ 0 & I_{y_3} & 0 \\ 0 & 0 & I_{z_3} \end{pmatrix} \begin{pmatrix} \dot{\theta}_2 s_3 \\ \dot{\theta}_2 s_3 \\ \dot{\theta}_3 \end{pmatrix}
$$
  
\n
$$
= \begin{pmatrix} I_{x_3} \ddot{\theta}_2 s_3 + I_{x_3} \dot{\theta}_2 \dot{\theta}_3 c_3 \\ I_{y_3} \ddot{\theta}_2 c_3 - I_{y_3} \dot{\theta}_2 \dot{\theta}_3 s_3 \\ I_{z_3} \ddot{\theta}_3 \end{pmatrix} + \begin{pmatrix} 0 & -\dot{\theta}_3 & \dot{\theta}_2 c_3 \\ \dot{\theta}_3 & 0 & -\dot{\theta
$$

*Una vez que se han terminado las iteraciones externas, se procede a efectuar las iteraciones internas. Se comienza con*  $i = 3$  *para la articulación rotacional:* 

$$
\mathbf{f}_3^3 = R_e^3 \mathbf{f}_e^e + F_3^3 = \begin{pmatrix} m_3 g c_2 c_3 - m_3 \ddot{d}_1 s_2 c_3 + m_3 (L_3 + l_3) \ddot{\theta}_2 c_3 \\ -m_3 g c_2 s_3 + m_3 \ddot{d}_1 s_2 s_3 - m_3 (L_3 + l_3) \ddot{\theta}_2 s_3 \\ m_3 g s_2 + m_3 \ddot{d}_1 c_2 - m_3 (L_3 + l_3) \dot{\theta}_2^2 \end{pmatrix}
$$

$$
n_3^3 = N_3^3 + R_e^3n_e^e + p_{C_3}^3 \times F_3^3 + p_e^3 \times R_e^3f_e^e
$$
  
\n
$$
= \begin{pmatrix} I_{x_3}\ddot{\theta}_2s_3 + (I_{x_3} - I_{y_3} + I_{z_3})\dot{\theta}_2\dot{\theta}_3c_3 \\ I_{y_3}\ddot{\theta}_2c_3 + (I_{x_3} - I_{y_3} - I_{z_3})\dot{\theta}_2\dot{\theta}_3s_3 \\ I_{z_3}\ddot{\theta}_3 + (-I_{x_3} + I_{y_3})\dot{\theta}_2^2s_3c_3 \end{pmatrix}
$$
  
\n
$$
+ \begin{pmatrix} 0 \\ 0 \\ l_3 \end{pmatrix} \times \begin{pmatrix} m_3gc_2c_3 - m_3\dot{d}_1s_2c_3 + m_3(L_3 + l_3)\ddot{\theta}_2c_3 \\ -m_3gc_2s_3 + m_3\dot{d}_1s_2s_3 - m_3(L_3 + l_3)\dot{\theta}_2^2 \\ m_3gs_2 + m_3\dot{d}_1c_2 - m_3(L_3 + l_3)\dot{\theta}_2^2 \end{pmatrix}
$$
  
\n
$$
= \begin{pmatrix} I_{x_3}\ddot{\theta}_2s_3 + (I_{x_3} - I_{y_3} + I_{z_3})\dot{\theta}_2\dot{\theta}_3c_3 \\ I_{y_3}\ddot{\theta}_2c_3 + (I_{x_3} - I_{y_3} - I_{z_3})\dot{\theta}_2\dot{\theta}_3c_3 \\ I_{z_3}\ddot{\theta}_3 + (-I_{x_3} + I_{y_3})\dot{\theta}_2^2s_3c_3 \end{pmatrix}
$$
  
\n
$$
+ \begin{pmatrix} 0 & -l_3 & 0 \\ l_3 & 0 & 0 \\ l_3 & 0 & 0 \end{pmatrix} \begin{pmatrix} m_3gc_2c_3 - m_3\dot{d}_1s_2c_3 + m_3(L_3 + l_3)\dot{\theta}_2c_3 \\ -m_3gc_2s_3 + m_3\dot{d}_1s_2c_3 + m_3(L_3 + l_3)\dot{\theta}_2^2s_3 \\ m_3gs_2 + m_3\dot{d}_1c_2 - m_3(L_3 + l_3)\dot
$$

$$
\begin{array}{rcl}\n\tau_3 & = & \left(\mathbf{n}_3^3\right)^T \mathbf{z}_3^3 \\
& = & I_{z_3} \ddot{\theta}_3 + \left(-I_{x_3} + I_{y_3}\right) \dot{\theta}_2^2 s_3 c_3\n\end{array}
$$

 $Con i = 2$  *para la articulación rotacional se obtiene:* 

$$
\mathbf{f}_{2}^{2} = R_{3}^{2} \mathbf{f}_{3}^{3} + F_{2}^{2}
$$
\n
$$
= \begin{pmatrix} c_{3} & -s_{3} & 0 \\ 0 & 0 & -1 \\ s_{3} & c_{3} & 0 \end{pmatrix} \begin{pmatrix} m_{3} g c_{2} c_{3} - m_{3} \ddot{d}_{1} s_{2} c_{3} + m_{3} (L_{3} + l_{3}) \ddot{\theta}_{2} c_{3} \\ -m_{3} g c_{2} s_{3} + m_{3} \ddot{d}_{1} s_{2} s_{3} - m_{3} (L_{3} + l_{3}) \ddot{\theta}_{2} s_{3} \\ m_{3} g s_{2} + m_{3} \ddot{d}_{1} c_{2} - m_{3} (L_{3} + l_{3}) \dot{\theta}_{2}^{2} \end{pmatrix} + \begin{pmatrix} m_{2} g c_{2} - m_{2} \ddot{d}_{1} s_{2} \\ -m_{2} g s_{2} - m_{2} \ddot{d}_{1} c_{2} \\ 0 \end{pmatrix}
$$
\n
$$
= \begin{pmatrix} -(m_{2} + m_{3}) \ddot{d}_{1} s_{2} + m_{3} (L_{3} + l_{3}) \ddot{\theta}_{2} + (m_{2} + m_{3}) g c_{2} \\ - (m_{2} + m_{3}) \ddot{d}_{1} c_{2} + m_{3} (L_{3} + l_{3}) \dot{\theta}_{2}^{2} - (m_{2} + m_{3}) g s_{2} \end{pmatrix}
$$

$$
\begin{array}{lll} \mathbf{n}_2^2&=&N_2^2+R_3^2\mathbf{n}_3^3+\mathbf{p}_{C_2}^2\times F_2^2+\mathbf{p}_3^2\times R_3^2F_3^3\\ &=&\left(\begin{array}{c}0\\0\\I_{z_2}\ddot{\theta}_2\end{array}\right)\\ &+\left(\begin{array}{c}C_3&-s_3&0\\s_3&c_3&0\end{array}\right)*\\ &\ast\left(\begin{array}{c} -m_3l_3\ddot{d}_1s_2s_3+(I_{x_3}+m_3\left(L_3+l_3\right)l_3\right)\ddot{\theta}_2s_3+(I_{x_3}-I_{y_3}+I_{z_3})\dot{\theta}_2\dot{\theta}_3c_3+m_3g l_3c_2s_3\\ &I_{z_3}\ddot{\theta}_3+(-I_{x_3}+I_{y_3})l_3\ddot{\theta}_2c_3+(I_{x_3}-I_{y_3}-I_{z_3})\dot{\theta}_2\dot{\theta}_3s_3+m_3g l_3c_2c_3\\ &I_{z_3}\ddot{\theta}_3+(-I_{x_3}+I_{y_3})\dot{\theta}_2^2s_3c_3\\ &\quad+\left(\begin{array}{c}0\\0\\-l_2\end{array}\right)\times\left(\begin{array}{c}m_2gc_2-m_2\ddot{d}_1s_2\\ &0\end{array}\right)\\ &+\left(\begin{array}{c}0\\-l_2\end{array}\right)\times\left(\begin{array}{c}c_3&-s_3&0\\0&0&-1\end{array}\right)\left(\begin{array}{c}m_3gc_2a-m_3\ddot{d}_1s_2c_3+m_3\left(L_3+l_3\right)\ddot{\theta}_2c_3\\ &I_{z_3}\ddot{\theta}_2+m_3\ddot{d}_1c_2-m_3\left(L_3+l_3\right)\ddot{\theta}_2c_3\\ &I_{z_3}\ddot{\theta}_2\end{array}\right)\\ &=&\left(\begin{array}{c}0\\0\\I_{z_2}\ddot{\theta}_2\end{array}\right)\\ &+\left(\begin{array}{c}0\\I_{z_2}\ddot{\theta}_2\end{array}\right)\\ &+\left(\begin{array}{c}C_3&-s_3&0\\0&0&-1\end{array}\right)\left(\begin{array}{c
$$

$$
\mathbf{n}_{2}^{2} = \begin{pmatrix} 0 \\ 0 \\ I_{z_{2}}\ddot{\theta}_{2} \end{pmatrix}
$$
\n
$$
+ \begin{pmatrix} (I_{x_{3}} - I_{y_{3}})\ddot{\theta}_{2}s_{3}c_{3} + I_{z_{3}}\dot{\theta}_{2}\dot{\theta}_{3} \\ -I_{z_{3}}\ddot{\theta}_{3} + (I_{x_{3}} - I_{y_{3}})\dot{\theta}_{2}s_{3}c_{3} \\ -m_{3}l_{3}\ddot{d}_{1}s_{2} + (I_{x_{3}}s_{3}^{2} + I_{y_{3}}c_{3}^{2} + m_{3}(L_{3} + l_{3})l_{3})\ddot{\theta}_{2} + 2(I_{x_{3}} - I_{y_{3}})\dot{\theta}_{2}\dot{\theta}_{3}s_{3}c_{3} + m_{3}gl_{3}c_{2} \end{pmatrix}
$$
\n
$$
+ \begin{pmatrix} -m_{2}gl_{2}s_{2} - m_{2}l_{2}\ddot{d}_{1}c_{2} \\ -m_{2}gl_{2}c_{2} + m_{2}l_{2}\ddot{d}_{1}s_{2} \\ 0 \end{pmatrix}
$$
\n
$$
+ \begin{pmatrix} -L_{3}s_{3} & -L_{3}c_{3} & 0 \\ 0 & 0 & 0 \\ L_{3}c_{3} & -L_{3}s_{3} & 0 \end{pmatrix} \begin{pmatrix} m_{3}gc_{2}c_{3} - m_{3}\ddot{d}_{1}s_{2}c_{3} + m_{3}(L_{3} + l_{3})\ddot{\theta}_{2}c_{3} \\ -m_{3}gc_{2}s_{3} + m_{3}\ddot{d}_{1}c_{2} - m_{3}(L_{3} + l_{3})\dot{\theta}_{2}^{2} \\ -I_{z_{3}}\ddot{\theta}_{3} + (I_{z_{3}} - I_{y_{3}})\ddot{\theta}_{2}s_{3}c_{3} + I_{z_{3}}\dot{\theta}_{2}\dot{\theta}_{3} \\ -I_{z_{3}}\ddot{\theta}_{3} + (I_{x_{3}} - I_{y_{3}})\ddot{\theta}_{2}s_{3}c_{3} + I_{z_{3}}\dot{\theta}_{2}\dot{\theta}_{3} \\ -m_{3}l_{3}\ddot{d}_{1}s_{2} + (I_{x_{3}}s_{3}^{2} + I_{y_{3}}c_{3}^{2} + m_{3}(L_{3} + l_{3})l_{3
$$

$$
n_{2a} = (I_{x_3} - I_{y_3}) \ddot{\theta}_2 s_3 c_3 + I_{z_3} \dot{\theta}_2 \dot{\theta}_3 - m_2 g l_2 s_2 - m_2 l_2 \ddot{d}_1 c_2 \nn_{2b} = -I_{z_3} \ddot{\theta}_3 + (I_{x_3} - I_{y_3}) \dot{\theta}_2^2 s_3 c_3 - m_2 g l_2 c_2 + m_2 l_2 \ddot{d}_1 s_2 \nn_{2c} = -m_3 (L_3 + l_3) \ddot{d}_1 s_2 + (I_{x_3} s_3^2 + I_{y_3} c_3^2 + m_3 (L_3 + l_3)^2 + I_{z_2}) \ddot{\theta}_2 \n+ 2 (I_{x_3} - I_{y_3}) \dot{\theta}_2 \dot{\theta}_3 s_3 c_3 + m_3 g (L_3 + l_3) c_2
$$

$$
\tau_2 = (\mathbf{n}_2^2)^T \mathbf{z}_2^2
$$
  
=  $-m_3 (L_3 + l_3) \ddot{d}_1 s_2 + (I_{x_3} s_3^2 + I_{y_3} c_3^2 + m_3 (L_3 + l_3)^2 + I_{z_2}) \ddot{\theta}_2$   
+  $2 (I_{x_3} - I_{y_3}) \dot{\theta}_2 \dot{\theta}_3 s_3 c_3 + m_3 g (L_3 + l_3) c_2$ 

*Finalmente para*  $i = 1$  *con la articulación prismática se tiene:* 

$$
\mathbf{f}_{1}^{1} = R_{2}^{1} \mathbf{f}_{2}^{2} + F_{1}^{1}
$$
\n
$$
= \begin{pmatrix} c_{2} & -s_{2} & 0 \\ 0 & 0 & 1 \\ -s_{2} & -c_{2} & 0 \end{pmatrix} \begin{pmatrix} -(m_{2} + m_{3}) \ddot{d}_{1} s_{2} + m_{3} (L_{3} + l_{3}) \ddot{\theta}_{2} + (m_{2} + m_{3}) g c_{2} \\ -(m_{2} + m_{3}) \ddot{d}_{1} c_{2} + m_{3} (L_{3} + l_{3}) \dot{\theta}_{2}^{2} - (m_{2} + m_{3}) g s_{2} \end{pmatrix} + \begin{pmatrix} m_{1} g \\ 0 \\ m_{1} \ddot{d}_{1} \end{pmatrix}
$$
\n
$$
= \begin{pmatrix} m_{3} (L_{3} + l_{3}) \ddot{\theta}_{2} c_{2} - m_{3} (L_{3} + l_{3}) \dot{\theta}_{2}^{2} s_{2} + (m_{2} + m_{3}) g \\ 0 \\ (m_{2} + m_{3}) \ddot{d}_{1} - m_{3} (L_{3} + l_{3}) \ddot{\theta}_{2} s_{2} - m_{3} (L_{3} + l_{3}) \dot{\theta}_{2}^{2} c_{2} \end{pmatrix}
$$

*En este caso no es necesario calcular* n 1 1 *, por lo que se obtiene el par:*

$$
\tau_1 = (\mathbf{f}_1^1)^T \mathbf{z}_1^1
$$
  
=  $(m_2 + m_3) \ddot{d}_1 - m_3 (L_3 + l_3) \ddot{\theta}_2 s_2 - m_3 (L_3 + l_3) \dot{\theta}_2^2 c_2$ 

*por lo que las ecuaciones din´amicas del manipulador son:*

$$
\begin{cases}\n\tau_1 = (m_2 + m_3) \ddot{d}_1 - m_3 (L_3 + l_3) \ddot{\theta}_2 s_2 - m_3 (L_3 + l_3) \dot{\theta}_2^2 c_2 \\
\tau_2 = -m_3 (L_3 + l_3) \ddot{d}_1 s_2 + (L_{33} s_3^2 + L_{33} c_3^2 + m_3 (L_3 + l_3)^2 + L_{22}) \ddot{\theta}_2 \\
+ 2 (L_{33} - L_{33}) \dot{\theta}_2 \dot{\theta}_3 s_3 c_3 + m_3 g (L_3 + l_3) c_2 \\
\tau_3 = L_{33} \ddot{\theta}_3 + (-L_{33} + L_{33}) \dot{\theta}_2^2 s_3 c_3\n\end{cases}
$$

*Las ecuaciones anteriores pueden factorizarse de la siguiente manera:*

$$
M(\mathbf{q})\ddot{\mathbf{q}} + C(\mathbf{q}, \dot{\mathbf{q}})\dot{\mathbf{q}} + G(\mathbf{q}) = \Gamma
$$

*donde:*

$$
M(\mathbf{q}) = \begin{pmatrix} m_2 + m_3 & -m_3 (L_3 + l_3) s_2 & 0 \\ -m_3 (L_3 + l_3) s_2 & I_{x_3} s_3^2 + I_{y_3} c_3^2 + m_3 (L_3 + l_3)^2 + I_{z_2} & 0 \\ 0 & 0 & I_{z_3} \end{pmatrix}
$$
  

$$
C(\mathbf{q}, \dot{\mathbf{q}}) = \begin{pmatrix} 0 & -m_3 (L_3 + l_3) \dot{\theta}_2 c_2 & 0 \\ 0 & (I_{x_3} - I_{y_3}) \dot{\theta}_3 s_3 c_3 & (I_{x_3} - I_{y_3}) \dot{\theta}_2 s_3 c_3 \\ 0 & (-I_{x_3} + I_{y_3}) \dot{\theta}_2 s_3 c_3 & 0 \end{pmatrix}
$$
  

$$
\mathbf{q} = \begin{pmatrix} d_1 \\ \theta_1 \\ \theta_2 \end{pmatrix}, G(\mathbf{q}) = \begin{pmatrix} 0 \\ m_3 g (L_3 + l_3) c_2 \\ 0 \end{pmatrix}, \Gamma = \begin{pmatrix} \tau_1 \\ \tau_2 \\ \tau_3 \end{pmatrix}
$$

*Adem´as, n´otese que:*

$$
\dot{M} = \begin{pmatrix}\n0 & -m_3 (L_3 + l_3) \dot{\theta}_2 c_2 & 0 \\
-m_3 (L_3 + l_3) \dot{\theta}_2 c_2 & 2 (I_{x_3} - I_{y_3}) \dot{\theta}_3 s_3 c_3 & 0 \\
0 & 0 & 0\n\end{pmatrix}
$$
\n
$$
\dot{M} - 2C = \begin{pmatrix}\n0 & m_3 (L_3 + l_3) \dot{\theta}_2 c_2 & 0 \\
-m_3 (L_3 + l_3) \dot{\theta}_2 c_2 & 0 & -2 (I_{x_3} - I_{y_3}) \dot{\theta}_2 s_3 c_3 \\
0 & 2 (I_{x_3} - I_{y_3}) \dot{\theta}_2 s_3 c_3 & 0\n\end{pmatrix}
$$

por lo que se cumple la propiedad de antisimetría.

Ejercicio 11 Obtener las ecuaciones dinámicas del robot mostrado en la figura 6 em*pleando las ecuaciones EL.*

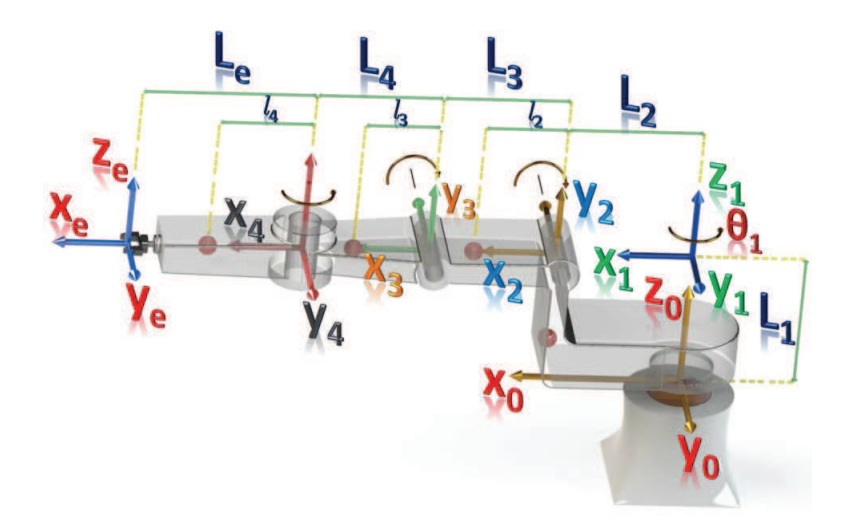

Figura 6: Cálculo de ecuaciones dinámicas empleando las ecuaciones de EL.

Solución 11 *A partir de la Fig. 6 se obtiene la tabla de parámetros DH siguiente:* 

|               | $\alpha_{i-1}$ | $\boldsymbol{a}_{i-1}$ | $d_i$ | $\theta_i$            |
|---------------|----------------|------------------------|-------|-----------------------|
|               |                | U                      | $L_1$ | ч.                    |
| $\mathcal{D}$ | 90             | - 2                    |       | $\theta$ <sub>2</sub> |
|               | I I            | L3                     |       | $H_{\rm R}$           |
|               | 90             |                        |       | $\theta_{4}$          |

Tabla 5-06*. Par´ametros DH de robot de 4-GDL RRRR*

*Ahora se obtienen las matrices de transformación correspondientes:* 

$$
T_1^0 = \begin{pmatrix} c_1 & -s_1 & 0 & 0 \\ s_1 & c_1 & 0 & 0 \\ 0 & 0 & 1 & L_1 \\ 0 & 0 & 0 & 1 \end{pmatrix}, T_2^1 = \begin{pmatrix} c_2 & -s_2 & 0 & L_2 \\ 0 & 0 & -1 & 0 \\ s_2 & c_2 & 0 & 0 \\ 0 & 0 & 0 & 1 \end{pmatrix}
$$

$$
T_3^2 = \begin{pmatrix} c_3 & -s_3 & 0 & L_3 \\ s_3 & c_3 & 0 & 0 \\ 0 & 0 & 1 & 0 \\ 0 & 0 & 0 & 1 \end{pmatrix}, T_4^3 = \begin{pmatrix} c_4 & -s_4 & 0 & L_4 \\ 0 & 0 & 1 & 0 \\ -s_4 & -c_4 & 0 & 0 \\ 0 & 0 & 0 & 1 \end{pmatrix}
$$

$$
T_2^0 = \begin{pmatrix} c_1c_2 & -c_1s_2 & s_1 & L_2c_1 \\ s_1c_2 & -s_1s_2 & -c_1 & L_2s_1 \\ s_2 & c_2 & 0 & L_1 \\ s_2 & c_2 & 0 & 1 \end{pmatrix}, T_3^0 = \begin{pmatrix} c_1c_{23} & -c_1s_{23} & s_1 & L_2c_1 + L_3c_1c_2 \\ s_1c_{23} & -s_1s_{23} & -c_1 & L_2s_1 + L_3s_1c_2 \\ s_{23} & c_{23} & 0 & L_1 + L_3s_2 \\ 0 & 0 & 0 & 1 \end{pmatrix}
$$

$$
T_4^0 = \begin{pmatrix} c_1c_{23}c_4 - s_1s_4 & -s_1c_4 - c_1c_{23}s_4 & -c_1s_{23} & L_2c_1 + L_3c_1c_2 + L_4c_1c_{23} \ s_1c_{23}c_4 + c_1s_4 & c_1c_4 - s_1c_{23}s_4 & -s_1s_{23} & L_2s_1 + L_3s_1c_2 + L_4s_1c_{23} \ s_{23}c_4 & -s_4s_{23} & c_{23} & L_1 + L_3s_2 + L_4s_{23} \ 0 & 0 & 0 & 1 \end{pmatrix}
$$

*El siguiente paso consiste en la determinaci´on de los or´ıgenes de los centros de masa de los eslabones de acuerdo a lo indicado en la fig. 6*

$$
\begin{pmatrix}\n\mathbf{p}_{c_1}^0 \\
1\n\end{pmatrix} = T_1^0 \begin{pmatrix}\nL_2 \\
0 \\
-L_1 \\
1\n\end{pmatrix} = \begin{pmatrix}\nL_2c_1 \\
L_2s_1 \\
0 \\
1\n\end{pmatrix}
$$
\n
$$
\begin{pmatrix}\n\mathbf{p}_{c_2}^0 \\
1\n\end{pmatrix} = T_2^0 \begin{pmatrix}\nl_2 \\
0 \\
0 \\
1\n\end{pmatrix} = \begin{pmatrix}\nL_2c_1 + l_2c_1c_2 \\
L_2s_1 + l_2s_1c_2 \\
L_1 + l_2s_2\n\end{pmatrix}
$$
\n
$$
\begin{pmatrix}\n\mathbf{p}_{c_3}^0 \\
1\n\end{pmatrix} = T_3^0 \begin{pmatrix}\nl_3 \\
0 \\
0 \\
1\n\end{pmatrix} = \begin{pmatrix}\nL_2c_1 + L_3c_1c_2 + l_3c_1c_23 \\
L_2s_1 + L_3s_1c_2 + l_3s_1c_23 \\
L_1 + L_3s_2 + l_3s_23\n\end{pmatrix}
$$
\n
$$
\begin{pmatrix}\n\mathbf{p}_{c_4}^0 \\
1\n\end{pmatrix} = T_4^0 \begin{pmatrix}\nl_4 \\
0 \\
0 \\
1\n\end{pmatrix} = \begin{pmatrix}\nL_2c_1 + L_3c_1c_2 + L_4c_1c_23 - l_4s_1s_4 + l_4c_1c_2s_2c_4 \\
L_2s_1 + L_3s_1c_2 + l_4c_1s_4 + L_4s_1c_23 + l_4s_1c_2s_4 \\
L_1 + L_3s_2 + L_4s_23 + l_4s_2s_4\n\end{pmatrix}
$$

 $Empleando los vectores$   $\mathbf{p}_c^0$  $\frac{0}{c_i}$  se calculan los Jacobianos relacionados con la velocidad *lineal:*

$$
J_{\mathbf{v}_{C_1}}^0 = \begin{pmatrix} \frac{\partial \mathbf{p}_{c_1}^0}{\partial q_1} & 0 & 0 & 0 \end{pmatrix} = \begin{pmatrix} -L_2s_1 & 0 & 0 & 0 \\ L_2c_1 & 0 & 0 & 0 & 0 \\ 0 & 0 & 0 & 0 & 0 \end{pmatrix}
$$
  
\n
$$
J_{\mathbf{v}_{C_2}}^0 = \begin{pmatrix} \frac{\partial \mathbf{p}_{c_2}^0}{\partial q_1} & \frac{\partial \mathbf{p}_{c_2}^0}{\partial q_2} & 0 & 0 \end{pmatrix} = \begin{pmatrix} -L_2s_1 - l_2s_1c_2 & -l_2c_1s_2 & 0 & 0 \\ L_2c_1 + l_2c_1c_2 & -l_2s_1s_2 & 0 & 0 \\ 0 & l_2c_2 & 0 & 0 \end{pmatrix}
$$
  
\n
$$
J_{\mathbf{v}_{C_3}}^0 = \begin{pmatrix} \frac{\partial \mathbf{p}_{c_3}^0}{\partial q_1} & \frac{\partial \mathbf{p}_{c_3}^0}{\partial q_2} & 0 \end{pmatrix} = \begin{pmatrix} -L_2s_1 - L_3s_1c_2 - l_3s_1c_2 & -l_3s_1s_2 & 0 \\ L_2c_1 + L_3c_1c_2 + l_3c_1c_2 & -L_3s_1s_2 - l_3s_1s_2 & -l_3s_1s_2 & -l_3s_1s_2 & 0 \\ 0 & L_3c_2 + l_3c_2 & -L_3s_1s_2 & -l_3s_1s_2 & 0 \end{pmatrix}
$$
  
\n
$$
J_{\mathbf{v}_{C_4}}^0 = \begin{pmatrix} \frac{\partial \mathbf{p}_{c_4}^0}{\partial q_1} & \frac{\partial \mathbf{p}_{c_4}^0}{\partial q_2} & \frac{\partial \mathbf{p}_{c_4}^0}{\partial q_3} & \frac{\partial \mathbf{p}_{c_4}^0}{\partial q_4} \end{pmatrix}
$$
  
\n
$$
= \begin{pmatrix} -L_2s_1 - L_3s_1c_2 - L_4s_1c_2 & -l_4s_1c_1s_2
$$

*Con el valor de los Jacobianos obtenidos anteriormente es posible obtener la energ´ıa relacionada con el movimiento lineal*  $(T_v)$  *de los eslabones como se indica a continuación:* 

$$
T_{\mathbf{v}} = \frac{1}{2} \dot{\mathbf{q}}^{T} \left( m_{1} \left( J_{\mathbf{v}_{C_{1}}}^{0} \right)^{T} J_{\mathbf{v}_{C_{1}}}^{0} + m_{2} \left( J_{\mathbf{v}_{C_{2}}}^{0} \right)^{T} J_{\mathbf{v}_{C_{2}}}^{0} + m_{3} \left( J_{\mathbf{v}_{C_{3}}}^{0} \right)^{T} J_{\mathbf{v}_{C_{3}}}^{0} + m_{4} \left( J_{\mathbf{v}_{C_{4}}}^{0} \right)^{T} J_{\mathbf{v}_{C_{4}}}^{0} \right) \dot{\mathbf{q}}
$$
  
donde:

$$
m_1 \left( J_{\mathbf{v}_{C_1}}^0 \right)^T J_{\mathbf{v}_{C_1}}^0 = \begin{pmatrix} m_1 L_2^2 & 0 & 0 & 0 \\ 0 & 0 & 0 & 0 \\ 0 & 0 & 0 & 0 \\ 0 & 0 & 0 & 0 \end{pmatrix}
$$

$$
m_2 \left( J_{\mathbf{v}_{C_2}}^0 \right)^T J_{\mathbf{v}_{C_2}}^0 = m_2 \begin{pmatrix} m_2 (2l_2 L_2 c_2 + L_2^2 + l_2^2 c_2^2) & 0 & 0 & 0 \\ 0 & 0 & m_2 l_2^2 & 0 & 0 \\ 0 & 0 & 0 & 0 & 0 \\ 0 & 0 & 0 & 0 & 0 \end{pmatrix}
$$

$$
m_3 \left( J_{\mathbf{v}_{C_3}}^0 \right)^T J_{\mathbf{v}_{C_3}}^0 = m_3 \begin{pmatrix} \alpha_{11} & 0 & 0 & 0 \\ 0 & \alpha_{22} & \alpha_{23} & 0 \\ 0 & \alpha_{32} & \alpha_{33} & 0 \\ 0 & 0 & 0 & 0 \end{pmatrix}
$$

$$
\alpha_{11} = 2L_2L_3c_2 + 2L_2l_3c_{23} + 2l_3L_3c_2c_{23} + L_2^2 + L_3^2c_2^2 + l_3^2c_{23}^2
$$
  
\n
$$
\alpha_{22} = 2l_3L_3c_3 + L_3^2 + l_3^2
$$
  
\n
$$
\alpha_{23} = l_3L_3c_3 + l_3^2
$$
  
\n
$$
\alpha_{32} = l_3L_3c_3 + l_3^2
$$
  
\n
$$
\alpha_{33} = l_3^2
$$
  
\n
$$
\beta_{11} \beta_{12} \beta_{13} \beta_{14}
$$

$$
m_4 \left(J_{\mathbf{v}_{C_4}}^0\right)^T J_{\mathbf{v}_{C_4}}^0 = m_4 \left(\begin{array}{ccc} \rho_{11} & \rho_{12} & \rho_{13} & \rho_{14} \\ \beta_{21} & \beta_{22} & \beta_{23} & \beta_{24} \\ \beta_{31} & \beta_{32} & \beta_{33} & \beta_{34} \\ \beta_{41} & \beta_{42} & \beta_{43} & \beta_{44} \end{array}\right)
$$

$$
\beta_{11} = 2L_2L_3c_2 + 2L_2L_4c_{23} + 2L_3L_4c_2c_{23} + 2L_2l_4c_{23}c_4 + 2L_4l_4c_{23}^2c_4 + 2L_3l_4c_2c_{23}c_4 \n+ L_2^2 + L_3^2c_2^2 + l_4^2s_4^2 + L_4^2c_{23}^2 + l_4^2c_{23}^2c_4^2
$$

$$
\beta_{21} = L_3 l_4 s_2 s_4 + l_4 L_4 s_2 s_3 s_4
$$
  
\n
$$
\beta_{31} = l_4 s_2 s_4 (L_4 + l_4 c_4)
$$
  
\n
$$
\beta_{41} = L_2 l_4 c_4 + L_3 l_4 c_2 c_4 + l_4 L_4 c_2 s_4 + l_4^2 c_2 s_4
$$

$$
\beta_{12} = L_3 l_4 s_2 s_4 + l_4 L_4 s_2 s_3 s_4 + l_4^2 s_2 s_3 s_4 c_4
$$
  
\n
$$
\beta_{22} = 2 L_3 l_4 c_3 c_4 + 2 l_4 L_4 c_4 + 2 L_3 L_4 c_3 + L_3^2 + L_4^2 + l_4^2 c_4^2
$$
  
\n
$$
\beta_{32} = L_3 L_4 c_3 + L_3 l_4 c_3 c_4 + 2 l_4 L_4 c_4 + L_4^2 + c_4^2 l_4^2
$$
  
\n
$$
\beta_{42} = -L_3 l_4 s_3 s_4
$$

$$
\beta_{13} = l_4 s_{23} s_4 (L_4 + l_4 c_4)
$$
  
\n
$$
\beta_{23} = L_3 L_4 c_3 + L_3 l_4 c_3 c_4 + 2 l_4 L_4 c_4 + L_4^2 + c_4^2 l_4^2
$$
  
\n
$$
\beta_{33} = 2 l_4 L_4 c_4 + L_4^2 + l_4^2 c_4^2
$$
  
\n
$$
\beta_{43} = 0
$$
  
\n
$$
\beta_{14} = L_2 l_4 c_4 + L_3 l_4 c_2 c_4 + l_4 L_4 c_{23} c_4 + l_4^2 c_{23}
$$
  
\n
$$
\beta_{24} = -L_3 l_4 s_3 s_4
$$
  
\n
$$
\beta_{34} = 0
$$
  
\n
$$
\beta_{44} = l_4^2
$$

*Los tensores de inercia de los eslabones calculados en sus respectivos centros de masa son:*

$$
\mathbf{I}_{C_1}^{C_1} = \begin{pmatrix} I_{xx1} & 0 & 0 \\ 0 & I_{yy1} & 0 \\ 0 & 0 & I_{zz1} \end{pmatrix}, \mathbf{I}_{C_2}^{C_2} = \begin{pmatrix} I_{xx2} & 0 & 0 \\ 0 & I_{yy2} & 0 \\ 0 & 0 & I_{zz2} \end{pmatrix}
$$

$$
\mathbf{I}_{C_3}^{C_3} = \begin{pmatrix} I_{xx3} & 0 & 0 \\ 0 & I_{yy3} & 0 \\ 0 & 0 & I_{zz3} \end{pmatrix}, \mathbf{I}_{C_4}^{C_4} = \begin{pmatrix} I_{xx4} & 0 & 0 \\ 0 & I_{yy4} & 0 \\ 0 & 0 & I_{zz4} \end{pmatrix}
$$

*por lo que es posible determinar los Jacobianos relacionados con el movimiento angular de la siguiente manera:*

$$
J_{\omega_1}^0 = \begin{pmatrix} \mathbf{z}_1^0 & 0 & 0 & 0 \end{pmatrix} = \begin{pmatrix} 0 & 0 & 0 & 0 \ 0 & 0 & 0 & 0 \ 1 & 0 & 0 & 0 \end{pmatrix}
$$

$$
J_{\omega_2}^0 = \begin{pmatrix} \mathbf{z}_1^0 & \mathbf{z}_2^0 & 0 & 0 \end{pmatrix} = \begin{pmatrix} 0 & s_1 & 0 & 0 \ 0 & -c_1 & 0 & 0 \ 1 & 0 & 0 & 0 \end{pmatrix}
$$

$$
J_{\omega_3}^0 = \begin{pmatrix} \mathbf{z}_1^0 & \mathbf{z}_2^0 & \mathbf{z}_3^0 & 0 \end{pmatrix} = \begin{pmatrix} 0 & s_1 & s_1 & 0 \ 0 & -c_1 & -c_1 & 0 \ 1 & 0 & 0 & 0 \end{pmatrix}
$$

$$
J_{\omega_4}^0 = \begin{pmatrix} \mathbf{z}_1^0 & \mathbf{z}_2^0 & \mathbf{z}_3^0 & \mathbf{z}_4^0 \end{pmatrix} = \begin{pmatrix} 0 & s_1 & s_1 & -c_1 s_2 \\ 0 & -c_1 & -c_1 & -s_1 s_2 \\ 1 & 0 & 0 & c_2 3 \end{pmatrix}
$$

*El siguiente paso consiste en transformar los Jacobianos obtenidos anteriormente al*

*sistema de referencia cuyo origen coincide con el centro de masa del eslab´on respectivo:*

$$
J_{\omega_1}^{C_1} = J_{\omega_1}^1 = (R_1^0)^T J_{\omega_1}^0
$$
  
= 
$$
\begin{pmatrix} c_1 & -s_1 & 0 \\ s_1 & c_1 & 0 \\ 0 & 0 & 1 \end{pmatrix}^T \begin{pmatrix} 0 & 0 & 0 & 0 \\ 0 & 0 & 0 & 0 \\ 1 & 0 & 0 & 0 \end{pmatrix}
$$
  
= 
$$
\begin{pmatrix} 0 & 0 & 0 & 0 \\ 0 & 0 & 0 & 0 \\ 1 & 0 & 0 & 0 \end{pmatrix}
$$

$$
J_{\omega_2}^{C_2} = J_{\omega_2}^2 = (R_2^0)^T J_{\omega_2}^0
$$
  
= 
$$
\begin{pmatrix} c_1c_2 & -c_1s_2 & s_1 \\ s_1c_2 & -s_1s_2 & -c_1 \\ s_2 & c_2 & 0 \end{pmatrix}^T \begin{pmatrix} 0 & s_1 & 0 & 0 \\ 0 & -c_1 & 0 & 0 \\ 1 & 0 & 0 & 0 \end{pmatrix}
$$
  
= 
$$
\begin{pmatrix} s_2 & 0 & 0 & 0 \\ c_2 & 0 & 0 & 0 \\ 0 & 1 & 0 & 0 \end{pmatrix}
$$

$$
J_{\omega_3}^{C_3} = J_{\omega_3}^3 = (R_3^0)^T J_{\omega_3}^0
$$
  
= 
$$
\begin{pmatrix} c_1 c_{23} & -c_1 s_{23} & s_1 \\ s_1 c_{23} & -s_1 s_{23} & -c_1 \\ s_{23} & c_{23} & 0 \end{pmatrix}^T \begin{pmatrix} 0 & s_1 & s_1 & 0 \\ 0 & -c_1 & -c_1 & 0 \\ 1 & 0 & 0 & 0 \end{pmatrix}
$$
  
= 
$$
\begin{pmatrix} s_{23} & 0 & 0 & 0 \\ c_{23} & 0 & 0 & 0 \\ 0 & 1 & 1 & 0 \end{pmatrix}
$$

$$
J_{\omega_4}^{C_4} = J_{\omega_4}^4 = (R_4^0)^T J_{\omega_4}^0
$$
  
= 
$$
\begin{pmatrix} c_1c_{23}c_4 - s_1s_4 & -s_1c_4 - c_1c_{23}s_4 & -c_1s_{23} \ s_1c_{23}c_4 + c_1s_4 & c_1c_4 - s_1c_{23}s_4 & -s_1s_{23} \ s_{23}c_4 & -s_4s_{23} & c_{23} \end{pmatrix}^T \begin{pmatrix} 0 & s_1 & s_1 & -c_1s_{23} \ 0 & -c_1 & -c_1 & -s_1s_{23} \ 1 & 0 & 0 & c_{23} \end{pmatrix}
$$
  
= 
$$
\begin{pmatrix} s_{23}c_4 & -s_4 & -s_4 & 0 \ -s_{23}s_4 & -c_4 & -c_4 & 0 \ c_{23} & 0 & 0 & 1 \end{pmatrix}
$$

*y* ahora se determina la energía cinética relacionada con el movimiento rotacional  $(T_\omega)$ *como se indica a continuaci´on:*

$$
T_{\omega} = \frac{1}{2} \dot{\mathbf{q}}^{T} \left( \left( J_{\omega_{1}}^{C_{1}} \right)^{T} \mathbf{I}_{C_{1}}^{C_{1}} J_{\omega_{1}}^{C_{1}} + \left( J_{\omega_{2}}^{C_{2}} \right)^{T} \mathbf{I}_{C_{2}}^{C_{2}} J_{\omega_{2}}^{C_{2}} + \left( J_{\omega_{3}}^{C_{3}} \right)^{T} \mathbf{I}_{C_{3}}^{C_{3}} J_{\omega_{3}}^{C_{3}} + \left( J_{\omega_{4}}^{C_{4}} \right)^{T} \mathbf{I}_{C_{4}}^{C_{4}} J_{\omega_{4}}^{C_{4}} \right) \dot{\mathbf{q}}
$$

*donde:*

$$
\begin{aligned}\n\left(J_{\omega_1}^{C_1}\right)^T \mathbf{I}_{C_1}^{C_1} J_{\omega_1}^{C_1} &= \begin{pmatrix} 0 & 0 & 0 & 0 \\ 0 & 0 & 0 & 0 \\ 1 & 0 & 0 & 0 \\ 1 & 0 & 0 & 0 \\ 0 & 0 & 0 & 0 \\ 0 & 0 & 0 & 0 \\ 0 & 0 & 0 & 0 \end{pmatrix} \begin{pmatrix} I_{zz1} & 0 & 0 \\ 0 & I_{yy1} & 0 \\ 0 & 0 & 0 & 0 \\ 1 & 0 & 0 & 0 \\ 0 & 0 & 0 & 0 \\ 0 & 0 & 0 & 0 \end{pmatrix} \\
\left(J_{\omega_2}^{C_2}\right)^T \mathbf{I}_{C_2}^{C_2} J_{\omega_2}^{C_2} &= \begin{pmatrix} s_2 & 0 & 0 & 0 \\ c_2 & 0 & 0 & 0 \\ c_2 & 0 & 0 & 0 \\ 0 & 1 & 0 & 0 \end{pmatrix}^T \begin{pmatrix} I_{xx2} & 0 & 0 \\ 0 & I_{yy2} & 0 \\ 0 & 0 & I_{zz2} \end{pmatrix} \begin{pmatrix} s_2 & 0 & 0 & 0 \\ c_2 & 0 & 0 & 0 \\ 0 & 1 & 0 & 0 \\ 0 & 1 & 0 & 0 \end{pmatrix} \\
\left(J_{\omega_3}^{C_3}\right)^T \mathbf{I}_{C_3}^{C_3} J_{\omega_3}^{C_4} &= \begin{pmatrix} s_{23} & 0 & 0 & 0 \\ c_{23} & 0 & 0 & 0 \\ 0 & 1 & 1 & 0 \\ 0 & 1 & 0 & 0 \end{pmatrix}^T \begin{pmatrix} I_{xz3} & 0 & 0 \\ 0 & I_{yy3} & 0 \\ 0 & 0 & 0 & 0 \\ 0 & 0 & I_{zz3} \end{pmatrix} \begin{pmatrix} s_{23} & 0 & 0 & 0 \\ c_{23} & 0 & 0 & 0 \\ c_{23} & 0 & 0 & 0 \\ 0 & 1 & 1 & 0 \end{pmatrix} \\
\left(J_{\omega_4}^{C_4}\right)^T \mathbf{I}_{C_4}^{C_4} J_{\omega_4}^{C_4} &= \begin{pmatrix} s_{23}c_{44} & -s_4 & -s_4 &
$$

*y sumando la energ´ıa cin´etica correspondiente al movimiento rotacional y la correspondiente al movimiento traslacional se obtiene la energía cinética total del sistema:* 

$$
T = T_{\mathbf{v}} + T_{\omega}
$$

$$
= \frac{1}{2} \dot{\mathbf{q}}^T M(\mathbf{q}) \dot{\mathbf{q}}
$$

*Para poder determinar el lagrangiano del sistema se calcula la energ´ıa potencial del robot como se indica acontinuación:* 

$$
U(\mathbf{q}) = -m_1 (\mathbf{p}_{c1}^0)^T \mathbf{g}^0 - m_1 (\mathbf{p}_{c2}^0)^T \mathbf{g}^0 - m_1 (\mathbf{p}_{c3}^0)^T \mathbf{g}^0 - m_1 (\mathbf{p}_{c4}^0)^T \mathbf{g}^0
$$
  
\n
$$
= -m_1 \begin{pmatrix} L_2c_1 \\ L_2s_1 \\ 0 \end{pmatrix}^T \begin{pmatrix} 0 \\ 0 \\ -g \end{pmatrix} - m_2 \begin{pmatrix} L_2c_1 + l_2c_1c_2 \\ L_2s_1 + l_2s_1c_2 \\ L_1 + l_2s_2 \end{pmatrix}^T \begin{pmatrix} 0 \\ 0 \\ -g \end{pmatrix}
$$
  
\n
$$
-m_3 \begin{pmatrix} L_2c_1 + L_3c_1c_2 + l_3c_1c_23 \\ L_2s_1 + L_3s_1c_2 + l_3s_1c_23 \\ L_1 + L_3s_2 + l_3s_23 \end{pmatrix}^T \begin{pmatrix} 0 \\ 0 \\ -g \end{pmatrix}
$$
  
\n
$$
-m_4 \begin{pmatrix} L_2c_1 + L_3c_1c_2 + L_4c_1c_23 - l_4s_1s_4 + l_4c_1c_2s_4 \\ L_2s_1 + L_3s_1c_2 + l_4c_1s_4 + L_4s_1c_23 + l_4s_1c_2s_4 \\ L_1 + L_3s_2 + L_4s_23 + l_4s_2s_4 \end{pmatrix}^T \begin{pmatrix} 0 \\ 0 \\ -g \end{pmatrix}
$$
  
\n
$$
= m_2 g(L_1 + l_2s_2) + m_3 g(L_1 + L_3s_2 + l_3s_23) + m_4 g(L_1 + L_3s_2 + L_4s_23 + l_4s_2s_4)
$$

Una vez calculadas la energía cinética y potencial, se determina el Lagrangiano del *sistema como:*

$$
L = T(\mathbf{q}, \dot{\mathbf{q}}) - U(\mathbf{q})
$$

*y, aplicando el mismo procedimiento descrito en el libro para el ejemplo 5.16, es posible obtener las ecuaciones din´amicas del sistema aplicando las ecuaciones EL.*